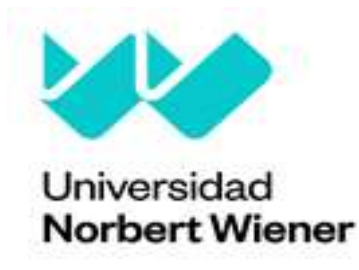

# FACULTAD DE INGENIERÍA Y NEGOCIOS

Escuela Académico Profesional de Ingenierías

T**rabajo de Suficiencia Profesional** 

Implementación de un gestor de contenidos para impulsar las ventas a través de un E-Commerce en la empresa Pulso Grafico S.R.L

# Para optar el título profesional de Ingeniero de Sistemas e Informática

# Estudiante:

Bach. Alfonso de la Cruz, Jesús Johnnathan

# Identificador ORCID:

000-0002-2651-7636

# Asesor:

Dr. Iparraguirre Villanueva, Orlando Clemente

# Identificador ORCID del asesor:

0000-0001-8185-2034

LIMA - PERÚ

2023

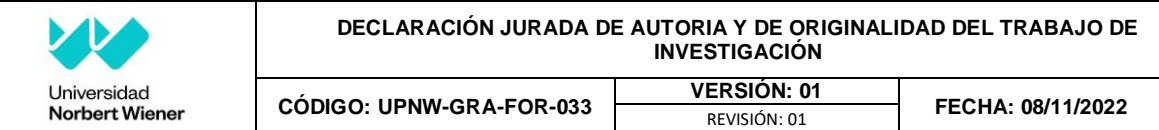

Yo, **Jesús Johnnathan Alfonso De la Cruz**, egresado de la Facultad de Ingeniería y Negocios ⊠Escuela Académica Profesional de Ingenierías de la Universidad privada Norbert Wiener declaro que el trabajo académico **"Implementación de un gestor de contenidos para impulsar las ventas a través de un ecommerce en la empresa Pulso Gráfico S.R.L."** Asesorado por el docente: Iparraguirre Villanueva, Orlando Clemente, DNI 40604944 ORCID: 0000-0001-8185-2034 tiene un índice de similitud de 6% (seis) con código oid: 14912:232046474 verificable en el reporte de originalidad del software Turnitin.

Así mismo:

- 1. Se ha mencionado todas las fuentes utilizadas, identificando correctamente las citas textuales o paráfrasis provenientes de otras fuentes.
- 2. No he utilizado ninguna otra fuente distinta de aquella señalada en el trabajo.
- 3. Se autoriza que el trabajo puede ser revisado en búsqueda de plagios.
- 4. El porcentaje señalado es el mismo que arrojó al momento de indexar, grabar o hacer el depósito en el turnitin de la universidad y,
- 5. Asumimos la responsabilidad que corresponda ante cualquier falsedad, ocultamiento u omisión en la información aportada, por lo cual nos sometemos a lo dispuesto en las normas del reglamento vigente de la universidad.

………………………………………………. Firma de autor Egresado: Jesús Johnnathan Alfonso De la Cruz DNI: 70585252

………………………………………………

Iparraguirre Villanueva, Orlando Clemente DNI:40604944

Lima, 03 de abril del 2023

#### **Resumen**

<span id="page-2-0"></span>El presente trabajo tiene como propósito presentar un informe de suficiencia profesional, donde se analizó la experiencia laboral, por ello se utilizó la metodología empírica porque nos basaremos en argumentos e intercambiaremos información con las teorías de calidad de software y sistema web citadas, aportando documentación que acredite mi experiencia en Pulso Gráfico S.R.L., utilizando la metodología Scrum, una metodología ágil muy usada para acelerar el proyecto. Este gestor de contenidos permitirá a la empresa poder reducir tiempos, costos en los procesos, ofrecer los productos y servicios de manera más ordenada, mejoró la relación cliente - empresa. La empresa brinda el servicio de publicidad y marketing, siendo una solución en el mundo publicitario que toda empresa, negocio o entidad que requiere para poder hacerse notar en el mercado, siendo así una muy buena alternativa en estos últimos 8 años en Perú. La implementación de un gestor de contenidos previamente aprobada por la gerencia surge como consecuencia de los problemas y contratiempos que últimamente han sido muy notorios en la empresa, principalmente en el área de ventas y marketing, la falta de orden, inventario, estrategias de marketing digital, etc. Finalmente, las conclusiones después de implementar un gestor de contenidos, cumplió en dar solución a todos los objetivos planteados: hacer eficiente el proceso de ventas, tener un inventario ordenado y una plataforma lista para aplicar estrategias de marketing digital.

<span id="page-2-1"></span>Palabras claves: Gestor contenido; Ecommerce; ventas digitales; WordPress; Social media.

#### **Abstract**

The purpose of this paper is to present a professional sufficiency report, where the work experience was analyzed, for this reason the empirical methodology was extracted because we will base ourselves on arguments and exchange information with the aforementioned software and web system quality theories, providing documentation that certify my experience at Pulso Gráfico S.R.L., using the Scrum methodology, an agile methodology widely used to speed up the project. This content manager will allow the company to reduce times, costs in the processes, offer products and services in a more orderly manner, and improve the customercompany relationship. The company provides the advertising and marketing service, being a solution in the advertising world that every company, business or entity that requires to be able to be noticed in the market, thus being a very good alternative in these last 8 years in Peru. The implementation of a content manager previously approved by management arises as a consequence of the problems and setbacks that have been very noticeable in the company lately, mainly in the sales and marketing area, lack of order, inventory, digital marketing strategies, etc. Finally, the conclusions after implementing a content manager, fulfilled in solving all the proposed objectives: make the sales process efficient, have an ordered inventory and a platform ready to apply digital marketing strategies.

*KEYWORDS:* Content manager, Ecommerce, digital sales, WordPress, social media.

<span id="page-4-0"></span>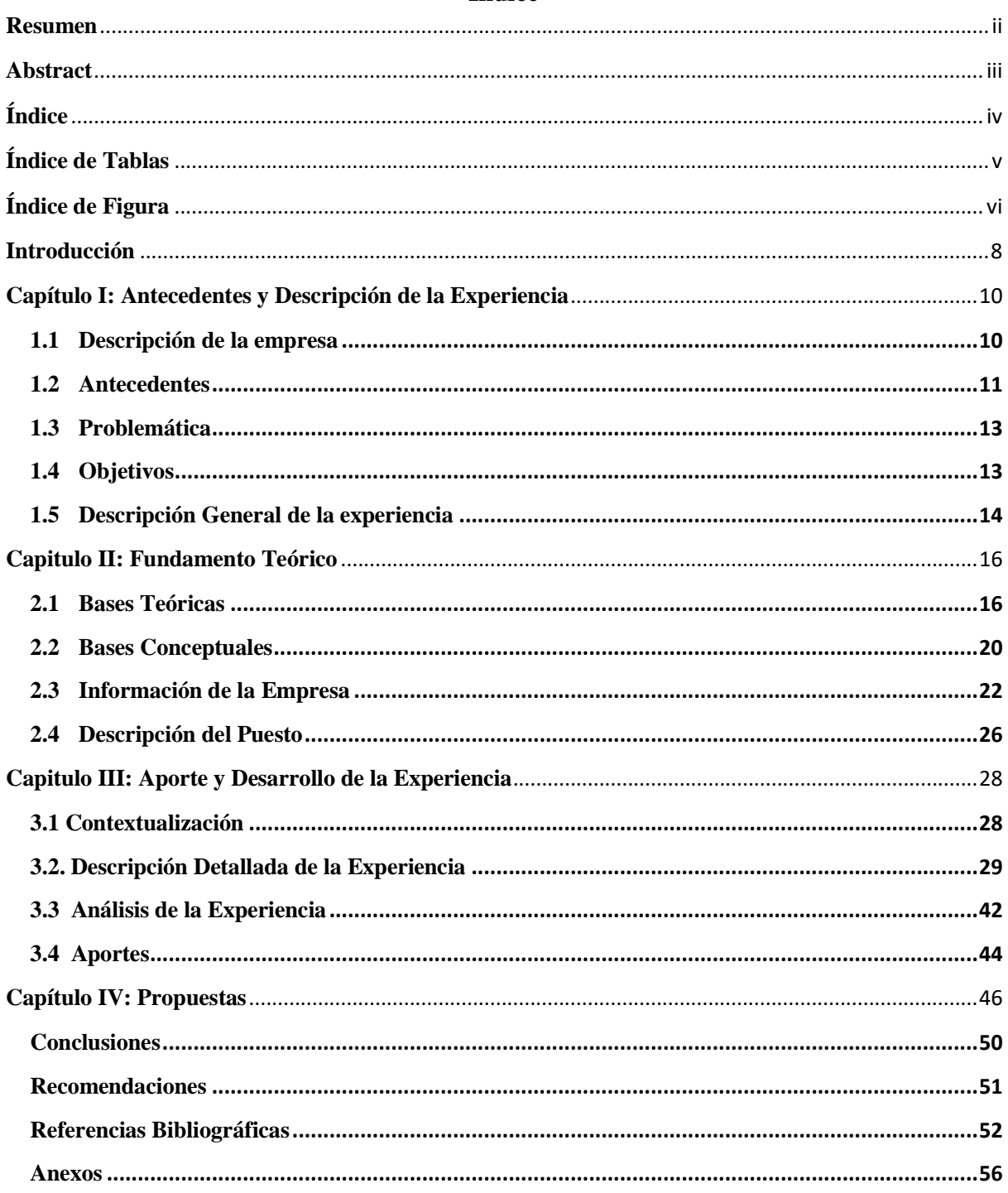

# Índice

<span id="page-5-0"></span>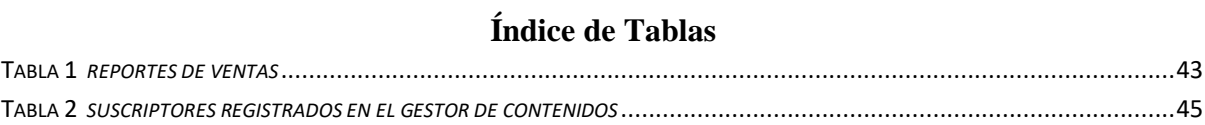

# Índice de Figura

<span id="page-6-0"></span>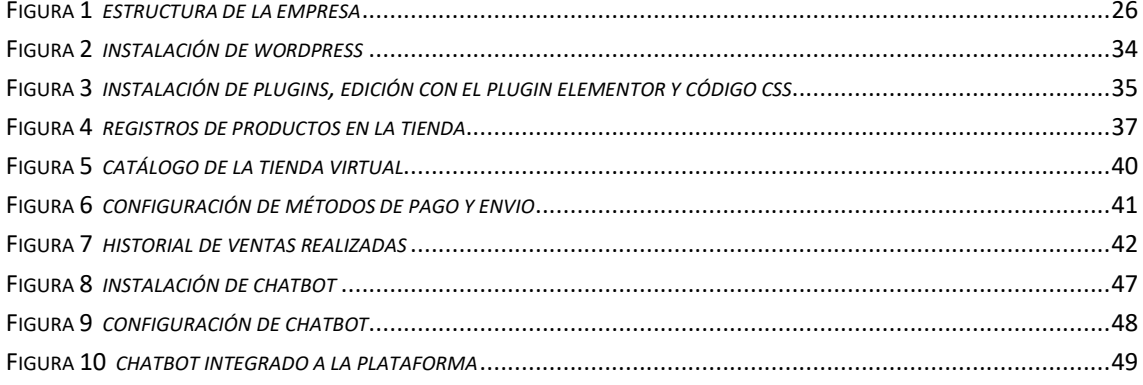

# **Anexos**

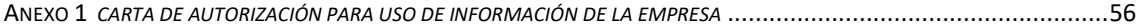

#### **Introducción**

<span id="page-8-0"></span>El presente informe del trabajo de suficiencia laboral donde el tema a desarrollar es la Implementación de un gestor de contenidos para impulsar las ventas a través de una eCommerce en la empresa Pulso Gráfico S.R.L. y tiene como objetivo mejorar las ventas con un gestor de contenidos en la empresa.

La importancia de la implementación del gestor de contenidos impulsará las ventas, obteniendo ingresos para poder subsistir económicamente a pesar de la recesión. Con el gestor de contenidos se busca impulsar las ventas que hoy en día las personas realizan y compran publicidad como servicios y productos a través del internet de modo online. La empresa dejó de vender presencialmente por la pandemia del Covid-19 debido a las restricciones de salud impuestas por el gobierno para prevenir el contagio.

Actualmente Pulso Gráfico S.R.L. es una solución a las necesidades publicitarias de las empresas emprendedoras que no cuentan con amplio presupuesto para contratar grandes agencias de publicidad, siendo así una agencia completa que también ofrece productos de imprenta, diseño, marketing, producción audiovisual, mostrando su amplio portafolio de los trabajos realizados anteriormente en su nuevo gestor de contenidos. Este informe de suficiencia servirá para obtener el título de ingeniero de sistemas.

La estructura del informe se presenta de la siguiente manera: Capítulo I, tocaremos los puntos de la descripción de la empresa, veremos los antecedentes nacionales e internacionales para argumentar nuestro informe, la problemática analizada, el objetivo general y específico para lograr con lo requerido y la descripción general de la experiencia. Capitulo II, fundamentaremos con bases teóricas y conceptuales argumentándolos con citas, también detallaremos las actividades principales y su estructura orgánica de la empresa, además de su reseña histórica y una breve descripción del puesto, las funciones que se realizó y la experiencia ganada.

Capitulo III, se desarrollará la contextualización, descripción detallada de la experiencia, analizaremos la experiencia lograda con pasos de desarrollo y nuestros aportes a la empresa dando una solución a la problemática presentada. Capitulo IV, daremos nuestra propuesta para que la empresa tenga rentabilidad, pueda sostenerse en el mercado digital y sea más rápida y eficiente para responder a los clientes. Por último, tocaremos las conclusiones y recomendaciones previstas.

Para lograr el objetivo se tuvo algunas limitaciones porque las prioridades fueron cambiando conforme se iba avanzando el proyecto al ver nuevas opciones de mejora. Se decidió añadir una tienda virtual para poder ayudar a incrementar las ventas. Por otro lado, se capacitó al personal para poder atender y administrar la nueva plataforma, logrando así, hacer que se sientan más integrados a la empresa.

#### **Capítulo I: Antecedentes y Descripción de la Experiencia**

#### <span id="page-10-1"></span><span id="page-10-0"></span>**1.1 Descripción de la empresa**

La empresa Pulso Grafico S.R.L. fue creado el 02 de noviembre del año 2015 conformada por profesionales en diseño, publicidad y marketing. La empresa es especializada en promocionar la "Marca & Producto" a través de sus áreas de: desarrollo de páginas web, diseño gráfico y edición multimedia (Spot publicitario, edición de videos y 3D), Artículos de promoción, merchandising, grabados en serigrafía, tampografía, papelería e imprenta en general incluido gigantografías e instalación de estas a nivel nacional.

Además, la empresa tiene como objetivo cumplir con la expectativa del cliente ofreciendo soluciones creativas y eficaces contribuyendo al cumplimiento de sus propios objetivos, empleando artículos de publicidad que tengan un gran impacto visual, diseños creativos, manteniendo la calidad y lo diferente que caracteriza a la empresa, así lograr la satisfacción total de los clientes.

Por otro lado, la empresa tiene como objetivo principal en el futuro darse a conocer frente a todas aquellas empresas que necesiten de dichos servicios logrando así satisfacer sus necesidades con nuestros productos y servicios tanto a nivel nacional e internacional.

Para finalizar, la empresa tiene como meta convertirse en una organización de referencia en el sector posicionándose entre las mejores, mediante la eficiencia y calidad de los productos de venta.

- − **Misión.** Convertirse en el socio estratégico idóneo, ofreciendo nuestros servicios para complementar sus campañas estratégicas comerciales con innovación, comodidad y confiabilidad.
- **Visión.** Proveer a nuestros clientes servicios innovadores y personal profesional comprometido, que ofrezcan valores medibles y superiores no solo a nivel nacional.
- − **Valores.** Nuestros valores vienen a ser como una brújula que guía nuestras acciones y nuestro comportamiento en el mercado. Son el liderazgo, integridad, diferencia, colaboración, excelencia, responsabilidad y proactividad.

## <span id="page-11-0"></span>**1.2 Antecedentes**

#### **Antecedentes Internacionales**

Según Torres et al. (2018), propone el comercio electrónico en la venta libre de las farmacias. Concluye que las ventas de productos farmacéuticos en el mercado digital solo están copando un promedio del 10% de posibles clientes y perdiendo un 90% del mercado al no apoyarse de las nuevas tecnologías digitales como son las ventas online y el comercio electrónico.

Según Apugllón (2018), propone desarrollar una aplicación web, para la gestión de ventas y servicios en la empresa Compudav. Concluye en la necesidad de tener una aplicación web que ayude no solo a vender por ese medio, sino, a tener un orden de sus productos y una plataforma donde puedan implementar publicidad, llegando así a poder solucionar sus percances que tenían anteriormente inclusive vender a otros países.

Según Cardona (2017), propone una plataforma de venta y compra de calzado femenino en internet. Trata de identificar las razones de por qué algunas personas compran y no compran zapatos por internet. Concluye que siete de cada diez personas han comprado zapatos por internet, además se lo logró identificar que los viajes, servicios y la ropa fueron las categorías más buscadas, dando por entender que es una gran oportunidad para el sector calzado posicionarse en los medios digitales con una plataforma con sus principales marcas que tienen más demanda como Adidas y Nike.

Según Adriambato (2017), propone una página web para la decisión de compra online. Concluye que el internet es un canal abierto electrónico de ventas, que permite la distribución y comunicación entre los usuarios a nivel mundial, siendo el principal medio de ventas y que WordPress es la plataforma más fácil y recomendable para cubrir las necesidades básicas que el mercado exige a cualquier empresa, por ser muy práctico y fiable, logrando así implementar comercio electrónico en ellas.

Según Rahel (2019), propone desarrollar y posicionar una web para ofrecer servicios de diseño web y marketing online orientada a pequeñas empresas. Concluye en desarrollar y diseñar una página web donde sea posible aplicar el marketing online con el cual se pueda implementar estrategias de ventas y así obtener un resultado rentable para la empresa.

#### **Antecedentes Nacionales**

Según Angulo et al. (2021), propone la implementación de un sistema web para la gestión de ventas e inventario de una empresa de calzado. Concluye el uso de las metodologías Scrum y UML para el desarrollo de una web, obteniendo unos resultados increíbles, mejorando los procesos como la reducción del tiempo y la mejor toma de decisiones.

Según Zea et al. (2018), propone un plan de marketing para la implementación de una página web de un personal shopper online para hombre. Concluye en implementar un servicio de venta online exclusivamente para hombres donde puedan comprar y elegir su forma de envío con el asesoramiento de un personal shopper sin tener que salir de casa, dando por resultado un incremento en las ventas teniendo como principales clientes hombres entre 26 a 55 años.

Según Zorrilla et al. (2021), propone una web para las ventas de la empresa Servicios médicos Chari Dent S.A.C. Concluye en demostrar la influencia del uso de la website en las ventas de la empresa estudiada dando como resultado que la implementación de una website incrementa las ventas.

Según Gómez (2020), propone la implementación de un Sistema Web para mejorar el Control de Inventario de la empresa AKUA MEDIC S.A.C. Concluye que implementando un sistema web, la empresa mejoró el control de inventarios, logrando ordenar todo el stock de sus productos.

Según Mota (2020), propone un sistema web utilizando la metodología GAMOT Para la Mejora del Proceso de Distribución de Prendas de Vestir en la Empresa Manufactura San Isidro S.A.C. Concluye que la implantación del sistema web mejoró los procesos de distribución como, reducir el tiempo al generar un informe, cumplir de manera oportuna los despachos y mejoro el porcentaje de entregas de productos.

# <span id="page-13-0"></span>**1.3 Problemática**

La empresa Pulso Gráfico S.R.L. no cuenta con un gestor de contenidos, pierde muchas ventas al no tener un portafolio digital donde se muestren los trabajos realizados, tampoco una tienda virtual donde pueda ofrecer y vender los productos o servicios, y por consecuencia no se puede hacer uso de estrategias de social media o campañas de marketing digital por falta de indicadores, por ejemplo, algunos datos básicos de la audiencia, sexo, edad, ubicación, tiempo de permanencia en la web, etc. Además, solo contaban con un portafolio impreso para mostrarlo físicamente a los clientes. Uno de los síntomas más relevantes de esta problemática fue la estrepitosa caída de las ventas reducidas de manera presencial por las restricciones que se fueron dando por el covid-19, lo cual limitó a muchas empresas poder brindar sus servicios, la base de datos precaria en papel escrito era insuficiente para poder notificar a los clientes las promociones existentes.

Por ello, una de las causas de esta problemática era perder la gran oportunidad de mostrarse y vender online, no tener una plataforma que persuada y de seguridad al cliente interesado para poder comprar en ella, aplicar las tendencias actuales, estrategias de marketing digital, experiencia de usuario, la aplicación de social media, una web robusta que tenga base de datos, una base de suscriptores, entre otros.

Por tanto, para darle solución de una manera efectiva a todos estos problemas, era crear un gestor de contenidos dándole otra alternativa a los clientes para poder comprar o adquirir algún servicio o producto de manera online, además de que esta plataforma ayudaría a tener registrado cada venta realizada, poder llevar un control de ello, almacenarlos correctamente para así usar sus datos en una posible campaña publicitaria organizada por el área de marketing.

#### <span id="page-13-1"></span>**1.4 Objetivos**

### **Objetivo General**

− Mejorar e impulsar las ventas con un gestor de contenidos en la empresa Pulso Gráfico S.R.L.

#### **Objetivos específicos**

- − Desarrollar un gestor de contenido que contenga un portafolio de trabajos realizados por la empresa Pulso Gráfico S.R.L.
- − Implementar una tienda virtual donde se vendan productos y servicios que realiza la empresa Pulso Gráfico S.R.L.
- − Impulsar las ventas con un gestor de contenido que permita aplicar estrategias de marketing digital en la empresa Pulso Gráfico S.R.L.
- − Aumentar suscriptores con el gestor de contenidos de la empresa Pulso Gráfico S.R.L.

# <span id="page-14-0"></span>**1.5 Descripción General de la experiencia**

En la experiencia laboral me desempeñé como asistente de soporte técnico y diseñador web en el área de sistemas de la empresa Pulso Grafico S.R.L., debido a la inexistencia de una página web, los nuevos clientes los contactábamos por llamadas telefónicas usando base de datos obsoletas, había números que ya no existían en el directorio telefónico, los trabajos que servían como muestras para presentar al cliente se tenían en hojas impresas, en un folder archivador para luego ser mostrados en las reuniones.

Para registrar nuevos clientes: El área de ventas realizaba llamadas telefónicas usando base de datos obsoletas adquiridas sin garantía alguna, había números que ya no existían realmente en el directorio telefónico figurando como no habido, desperdiciando el tiempo en vez de realizar otras actividades.

Para promocionar algún producto: Las promociones se realizaban mediante llamadas, entrega de volantes, o cuando el cliente consultaba por la existencia de alguna promoción por temporada o cantidad, no existía promoción de manera digital por ejemplo haciendo uso de las redes sociales u otros canales alternativos.

Tiempo de respuesta y organización de activades: La atención al cliente de manera presencial era inmediata, rápida y clara, pero todo esto fue insuficiente cuando inició las restricciones presenciales por el Covid-19, llegando a ser perjudicial para la empresa por no contar o tener otras formas y canales de venta.

Stock de productos: Solo llevaban el conteo de productos en un Excel obsoleto, precario para la cantidad de productos vendidos, a veces se digitaba incorrectamente la información, la mala manipulación el archivo Excel donde se tenía registrado las ventas era inminente, conteniendo errores a la hora de consultar algún producto y no tener el stock actualizado.

Por ello en el transcurso de mi permanencia en la empresa realicé las siguientes funciones:

- − Creación y actualización de la página web de los clientes.
- − Asistencia técnica y seguridad, backup.
- Participar en el equipo que creó el gestor de contenidos de la empresa.
- − Mantenimiento de las computadoras de la empresa, hardware y software.
- − Capacitar a los usuarios sobre el funcionamiento, operación y uso correcto de los equipos.
- − Apoyo en la adquisición de equipos informáticos verificando sus características.
- − Ayudar a seleccionar el mejor hosting a medida del cliente o la empresa.
- − Diseñar sitios y aplicaciones web.
- − Realizar pruebas de errores y medir la calidad del sitio web.
- Integrar gráficos, audio y video en el sitio web.
- − Trabajar en conjunto con diseñadores, equipos de productos y clientes para el desarrollo de una web.

#### **Capítulo II: Fundamento Teórico**

#### <span id="page-16-1"></span><span id="page-16-0"></span>**2.1 Bases Teóricas**

#### **Sistema Informático**

Según Llamas (2020), menciona que los sistemas informáticos se refieren a sistemas automatizados de almacenamiento, procesamiento y recuperación de datos que utilizan herramientas informáticas y equipos electrónicos para realizar una variedad de procesos y operaciones complejos. En otras palabras, un sistema informático es una computadora. Un sistema informático es un tipo de sistema de información, es decir, un sistema organizado mediante el procesamiento de varios tipos de datos, pero no todos los sistemas de información están informatizados. Esto quiere decir que no todo es digital, automatizado o electrónico. Los sistemas informáticos ocupan un lugar central en el mundo actual, donde las personas organizan sus procesos de producción y otras cualidades. Es una poderosa herramienta para compartir información y redes informáticas que supera la dificultad de la distancia.

Asimismo, Amoedo (2018), si bien los componentes técnicos son los principales factores en la implementación de estos sistemas que utilizan inteligencia artificial para una mejor gestión, los factores individuales relacionados con las personas responsables de su implementación son igualmente importantes. En este sentido, es importante que todos los funcionarios involucrados sean conscientes de la necesidad de utilizar la herramienta o sistema. La sensibilización antes mencionada debe considerarse una acción preliminar y permanente y debe llevarse a cabo en forma paralela al proceso de implementación de los instrumentos pertinentes. Asimismo, la formación de los equipos humanos sobre la estructura, funcionalidad y prestaciones de los sistemas utilizados debe ser otra función imprescindible.

Por otro lado, López (2019), establece que los sistemas informáticos pueden definirse como sistemas de información basados en principios de procesamiento de datos, recursos informáticos y tecnología de software. Estos sistemas de información se entienden como un conjunto de partes que están interconectadas y tienen capacidad de almacenamiento para procesar grandes cantidades de datos y procesar información en tiempo real, lo que ahorra costos a la empresa y genera rentabilidad.

Según Alcántara et al. (2018), definen a un sistema informático como una herramienta tecnológica pre organizada e implementada en un entorno de sistema y se puede definir como un conjunto de tecnologías de operaciones, datos, redes y software diseñadas para apoyar y mejorar las operaciones diarias de una institución haciéndolo automatizado, tales como, cumplir con los requisitos de resolución de problemas y toma de decisiones para los requisitos del Informe. Toda organización tiene un sistema de información, automatizado o no. En cierto sentido, es una entidad abstracta, la forma en que los datos y la información fluyen de una persona o departamento a otro, que puede ser cualquier cosa, desde comunicación verbal hasta sistemas informáticos complejos. Cabe señalar que las organizaciones inevitablemente mantienen flujos de información con lo externo, identificados como externos, internos o internos, que a su vez pueden ser ascendentes, descendentes u horizontales, formales e informales.

#### **Calidad del Software**

Según Castro et al. (2019), mencionan que el aseguramiento de la calidad del software es un método que ayuda a obtener evidencia del uso de un producto o software, y para garantizar esta calidad se utilizan lineamientos para evaluar su control de calidad y también alargar la vida del software. La correlación entre la cobertura de auditoría, la garantía de calidad, el control de calidad y las pruebas de software suelen ser complejas. El aseguramiento de la calidad es un conjunto de tareas que respaldan una seguridad adecuada, donde cada proceso creado se optimiza constantemente en un esfuerzo por garantizar el cumplimiento del producto con los requisitos y especificaciones del producto o software,

Asimismo, Callejas (2017), menciona que la calidad del software debe tener un proceso para respaldar su documentación y utilizar las diversas prácticas definidas en el modelo para respaldar la mejora continua y una mayor capacidad organizacional para medir la calidad y así entregar productos o servicios calificados de buen nivel. En ingeniería de software, un modelo de calidad debe permitir una evaluación cualitativa o cuantitativa del sistema, y en base a esta evaluación, la organización puede proponer e implementar estrategias que permitan mejorar los procesos en las fases de análisis, diseño, desarrollo y pruebas de software.

Según Aizprua et al. (2019) definen la calidad del software como algo subjetivo y menos tangible, porque no pueden medir ni visualizar los resultados de la implementación de un proyecto de software en un corto periodo de tiempo, por lo que la calidad del software no solo es visible, es el resultado de una buena gestión y buenas prácticas de ingeniería de software. La gestión y las prácticas se aplican a cuatro actividades clave que ayudan a los equipos de software a lograr un software de alta calidad: técnicas de ingeniería de software, técnicas de gestión de proyectos, medidas de control de calidad y garantía de calidad del software.

Según (Carrizo & Alfaro, 2018), lo definen como el producto de software desarrollado que cumple con los requisitos del contrato durante el desarrollo. La calidad se logra a través de la mejora continua en los procesos de fabricación, mantenimiento y gestión del software. Para optimizar la calidad de los productos y/o servicios es necesario conocer a los clientes y las necesidades que tienen, entender a la competencia y crear un modelo de calidad. Este último aumentará la confiabilidad, reducirá el mantenimiento, aumentará la satisfacción del cliente, mejorará la gestión de proyectos, detectará errores y aumentará la rentabilidad del desarrollador. Las responsabilidades del aseguramiento de la calidad del desarrollo de software incluyen varios integrantes de la organización, tales como: ingenieros de software, desarrolladores, gerentes de proyectos, clientes y encargados de ACS.

## **Sistema Web**

Según Berzosa (2022), define como elementos que forman parte de la interfaz web. Esto quiere decir que te permiten navegar por cada parte o partes que componen una aplicación web. En otras palabras, se refiere a la forma en que se presenta la información al usuario. Para ello utiliza texto o elementos gráficos que dan vida a la interfaz. Los sistemas de navegación web suelen encontrarlos en forma de menús. Hay varias opciones que permiten al usuario interactuar. También hay mapas de sistemas de red o mapas de sitios. Este es un sitio interno que contiene las páginas que se encuentran en el sitio en orden jerárquico.

Según Malavé (2022), define que los gestores de contenidos son almacenados en servidores más conocidos como hosting, por lo cual se accede usando un dominio, link o url, actualmente tener una página web es fundamental en el mundo empresarial, brinda facilidad y confiabilidad al cliente, permite realizar procesos organizacionales, optimiza el tiempo cuando se trata de recolectar datos o información., también ayuda a informar y gestionar eficientemente los recursos y brindar reportes de uso de los mismos.

Además, López (2021), indica que en este sistema los usuarios pueden acceder a un servidor web usando internet, actualmente las webs son muy populares porque son muy prácticos y ligeros al navegar. La facilidad para utilizar o visitar una web sin que el cliente tenga que instalar algo específico en su computadora es rentable, porque todo es online.

Según López M. (2021), menciona que el navegador está limitado solo a cargar información ya guardada a todos los usuarios, no permite interactuar con el usuario, solo se usa para plataformas informativas, y principalmente son desarrolladas en HTML y CSS, algunos usan un poco de Java Script simplemente para dar algo de animación en banners, videos, etc. También se desarrollan con jQuery y Ajax, pero ya no tan frecuente como antes, para editar un HTML hay que descargar el HTML, proceder a modificarlo y luego volver a subirlo a su respectivo servidor.

"Cuando hablamos de web dinámica, se refiere a una herramienta que se diferencia con las app estáticas por que usa su base de datos para mostrar información diferente a cada usuario" (Tokio School, 2020), según lo que este haya cargado, usando PHP, Java Script como los principales lenguajes de programación que permita añadir muchas funcionalidades de administración, también llamado CMS, ya sea imágenes o texto que permite estructurar todo el contenido que se necesite actualizar, facilitando así evitar entrar al servidor para modificar el código, son muy usados en blog y foros.

# **Teoría de Metodologías Ágiles**

Según Molina et al. (2018), mencionan que usando una metodología ágil, agilizamos procesos haciendo más simple el trabajo, enfocándonos netamente en el desarrollo del sistema y dejando un poco de lado los diagramas o documentos que se tienen que elaborar a la par, los tiempos para los entregables son |más cortos, y permite ver en tiempo real los errores o defectos que encontremos en el transcurso que va avanzando el proyecto, el software funciona por encima de la documentación.

#### **Metodología Scrum**

Es una de "Las metodologías ágiles más usadas en los proyectos es la Scrum, por ser un framework flexible, iterativo, adaptable y eficaz, diseñada para dar un aporte considerable en forma rápida en todo lo que dure el proyecto" (Albaladejo, 2021), con esta metodología garantiza un trabajo colectivo con responsabilidad y de progreso continuo por parte de los integrantes de trabajo. Cada ciclo de trabajo es estructurado, llamado Sprints, teniendo una duración entre dos a cuatro semanas, en cada sprint el equipo de trabajo elige un requerimiento de una lista de requerimientos del cliente priorizados, también llamado historias de usuarios, tomando en cuenta que las primeras características desarrolladas sean de más importancia para el cliente. Finalizando cada sprint, se entrega el producto comerciable y distribuible.

Por otro lado, Arias et al. (2018), mencionan que este enfoque sirve como un marco que proporciona las herramientas necesarias para ejecutar proyectos de desarrollo de software de manera rápida y eficiente. Scrum se diferencia de los métodos tradicionales al involucrar proactivamente a los usuarios y garantizar que el producto cumpla con los requisitos funcionales definidos al comienzo del proyecto. Hay poca documentación para esta metodología de desarrollo, ya que el objetivo principal es centrarse en desarrollar un producto funcional en lugar de un proceso.

## <span id="page-20-0"></span>**2.2 Bases Conceptuales**

**Gestor de Contenidos:** Tiene mucha relación con almacenar información en la nube, es popular por la facilidad con la que un navegador lo procesa y rápidamente muestra la información al usuario. Puede ejecutarse en cualquier dispositivo móvil, como los celulares, o computadoras de escritorio, es muy beneficioso tanto para el usuario visitante como para la empresa que brinda la información, (Acibeiro, 2021).

**WordPress:** Es un gestor de contenidos, es un software que te permite elaborar páginas web sin tener conocimiento de programación, vale detallar que es gratis y que si deseas modificar algún código en específico obviamente si es necesario saber programación, PHP , en este caso, inicialmente solo se creó para ser usado como blog, en vista a que fue teniendo muy buena llegada por parte del público por su facilidad y practicidad, muchas empresas ya sean emprendedores o posicionadas optan por usar este modo de realizar una web. WordPress está en constante actualización, de igual manera sucede con los plugin usados, algunas características de por qué usar WordPress son las siguientes, es gratuito, es fácil de utilizar, la instalación y el manejo son simples, puedes programar artículos con una fecha predeterminada, puedes crear páginas o pestañas ilimitadas. (López, 2023).

**Marketing Digital:** Nos explica que es un estudio de herramientas y técnicas específicas que se aplican en la internet o de manera virtual para la promoción de productos o servicios, teniendo como resultado beneficios o que la marca sea más conocida, de igual manera la reputación de la empresa, estas herramientas de marketing digital se usa especialmente para captar clientes potenciales, crear promociones específicas que ayuden a incrementar las ventas de la empresa minimizando costo de publicidad impresa o televisiva, (Hernández, 2018).

**Hosting:** EL hosting no es solo una nube virtual, este también tiene muchos servicios que se pueden usar en cualquier dominio, además en el hosting se almacena la website, blog o un gestor de contenidos. Los alojamientos pueden ser de manera local, también se hacen pruebas de manera local, en una propia computadora o en cualquiera que esté repartido en la red, es así que estas computadoras u ordenadores son llamados servidores que almacenan un sitio web, (Barragán, 2021).

**Dominio:** El dominio es un nombre único que se da a una ruta web, por ejemplo alberto.com, para que cualquier usuario vaya directamente a ese enlace sin confundirlo con otro, el nombre del dominio es irrepetible, teniendo un dominio y apuntado a un hosting aplicando el DNS, podrá servir para enviar correos corporativos, diseñar un gestor de contenidos, una web, etc. El dominio nunca trabaja solo, no se podrá hacer nada, (Valois, 2022).

**Ventas:** Es realizar una transacción, algo a cambio de algo, ya sea un bien o servicio, generalmente mediante un valor monetario previamente aceptado por el comprador y el vendedor, así ambos puedan satisfacer sus necesidades de comercio, (Higuerey, 2021).

**Redes sociales:** Actualmente las redes sociales son parte de nuestro día a día (Facebook, Twitter, Instagram, YouTube, Pinterest, por mencionar como ejemplos algunos). Pero pocos conocen las ventajas de estas redes, los beneficios y el flujo de dinero que se mueve al saber usarlas, no solo se trata de publicar fotos o contenido, las redes social va mucho más allá de eso, es por ello que los emprendedores además de tener ventas físicas también trasladaron su forma de vender al mundo digital, por medio de redes sociales, y haciendo un buen y correcto uso de ellas, puedes medir la difusión, el alto alcance que llega, segmentar a quienes quieres dirigir tu publicación y/o campaña realizada, (Llonch, 2021).

**eCommerce:** Es el intercambio de servicios o productos, la transacción a través de internet. El eBusiness es un término similar cuando queremos hablar de comercio electrónico, aunque este ya viene a ser un tema más amplio y que engloba más términos como: e-logistics, epayment y más, también tiene más ramificaciones como el mCommerce que se trata de compras y ventas online en dispositivos móviles, manejo de una cadena de suministros, procesamiento de transacciones, inventario, intercambio de datos y recolección de datos. El eCommerce está organizado por categorías u ordenados por bienes y servicios convencionales ofrecidos por la empresa usando el modelo de negocio B2C, B2B, C2C, G2C. También existe el tCommerce o t-Commerce que viene a ser el comercio a través de Smart TV o televisores inteligentes, (Galeano, 2023).

<span id="page-22-0"></span>**Chat GPT:** Es una herramienta de procesamiento de lenguaje natural desarrollada por OpenAI. Se basa en una red neuronal entrenada a partir de millones de textos de Internet, lo que le permite generar texto de forma autónoma. Lanzado hace poco más de un mes, ya ha identificado más de 700 artículos a través de Google Academics, demostrando su importancia y utilidad en los campos de la inteligencia artificial y el procesamiento del lenguaje natural. Se utiliza para diversos fines, como chatbots, generación automática de contenido, traducción automática, etc. Es una de las herramientas de inteligencia artificial más avanzadas del mercado y sus desarrolladores trabajan constantemente para mejorar su precisión y capacidad para comprender el lenguaje natural, (Rossoni, 2022).

## **2.3 Información de la Empresa**

La empresa fue creada en el año 2015 por 3 jóvenes emprendedores al ver y aprovechar la bajada del dólar, además de la apertura del mercado tecnológico viendo el boom a nivel nacional, asimismo implementaron en sus estrategias las ventas digitales usando plataformas como mercado libre, Facebook, etc.

#### **Reseña histórica**

- − La empresa fue creada en el año 2015
- Empresa que busca posicionarse en el rubro publicitario

#### **Actividades principales**

Diseño y asesoría de imagen e identidad corporativa, estilo, comunicación no verbal y verbal. La solución de problemáticas en artes gráficas, comunicación audiovisual, mercado o gestión de productos, publicidad, mediante el proceso de diseño. Capacitación, seminarios y conferencias de imagen e identidad corporativa. Taller de diseño enfocado a la investigación y desarrollo nuevos productos, así como la elaboración, comercialización y en su caso exportación de diversos productos de manufactura propia.

La prestación, importación, comercialización de servicios y productos de publicidad, producción de audiovisuales, diseño de imagen, mercadotecnia, impresión digital. Editar libros de consulta, revistas folletos, boletines, periódicos, crear páginas en internet, producción de programas de radio y televisión, realizar campañas publicitarias.

Realizar diseños de sistemas y productos que involucren diagnósticos, análisis y soluciones de aspectos tecnológicos, así como para hacer planeamientos de diseños y desarrollo de productos sincronizados con la disponibilidad industrial. La creación, promoción e implementación de campañas publicitarias de nuevos productos y servicios para el lanzamiento al mercado tanto nacional como internacional.

La compra y venta de artículos promocionales, así como la venta y renta de paneles, mostradores y todo tipo de modulares para la exhibición de productos catálogos y accesorios publicitarios. La compra y venta, comercialización, diseño, desarrollo e implementación de páginas de internet, o cualquier software eCommerce, así como la capacitación en los mismos. La realización de todo tipo de diseños, proceso industrial y desarrollo de todo tipo de productos, así como cualquier material conocido o por conocerse.

La tramitación, obtención, compra, venta y/o explotación de patentes, invenciones, marcas o nombres comerciales, derechos de autor, preferencias, mejores y demás que se relacionen con los objetos sociales. Brindar servicio de modelos, edecanes animadores, botargas profesionales, para eventos como congresos, conferencias, seminarios, exposiciones, convenciones de todo nivel.

Promoción y difusión, mediante manejo de medios y de imagen profesional de todo tipo de productos destinados a la venta al público en general, así como todo tipo de eventos.

Contratación, Capacitación y Dotación del Decurso Humano que sea necesario para los fines de la sociedad.

La prestación de servicios profesionales, especializados o no especializados de promotores, edecanes, modelos, anfitrionas, animadores, meseros, ballet parking, choferes, personal de cocina, personal de limpieza o intendencia, conductores y asistentes de eventos, personal de seguridad, recepcionistas, instructores de baile, técnicos de en luz y sonido, técnicos en instalación de escenarios, diseñadores, fotógrafos, chef, reposteros, ayudantes y auxiliares de diversas áreas, garroteros, bártender, barman, lava losa, payasos, magos, artistas de cualquier índole, actores, cantantes y demás personal que sea necesario para las necesidades de nuestros clientes.

La prestación de servicios de modelaje, desfile de modas, de publicidad, promocionales en radio y televisión, animación, distribución de publicidad, folletos y circulares, artísticos, teatrales, musicales, los servicios de publicidad de productos de cualquier índole, de edecanes, acompañantes y otros servicios relaciones con los diversos eventos sociales, culturales, festivos, publicitarios, políticos, deportivos, educativos y demás.

La prestación de servicios profesionales exclusivamente de cuñas radiales, cuñas publicitarias de cualquier tipo tales como televisión o radio, publicidad en revistas, folletos y circulares, fotografía, videoclips, mail, medios publicitarios virtuales y otros. La venta, alquiler, distribución, importación, exportación, comercialización, adquisición y mantenimiento de flores, vidrios, azulejos, cerámicas, manteles, mesas, sillas, toda clase de muebles, equipos de iluminación, ropa publicitaria, artículos publicitarios, promoción de vehículos, vehículos de tránsito. y vehículos de transporte de mercancías con fines comerciales.

La elaboración de cualquier proyecto e investigación con objeto de publicitar y promocionar eventos y artículos de cualquier índole, en su sentido más amplio. Planear, administrar, controlar y supervisar eventos sociales, culturales, festivos, publicitarios, políticos, deportivos, educativos y otros, así como toda clase de promociones y publicidad.

La prestación de servicios profesionales especializados o no especializados en relación con seminarios culturales, diplomados, cursos, seminarios, cursos, estudios, manuales educativos, rediseños e investigaciones relacionadas con el modelado, la animación, la producción y ejecución de eventos, la gestión de eventos, la publicidad y promoción. producto o servicio.

La compra, venta, arrendamiento y subarrendamiento de toda clase de bienes inmuebles necesarios para la realización y desarrollo del objeto principal de la empresa. Comprar, fabricar, comisionar, intermediar, consignar, importar, exportar y transportar toda clase de papel para cualquier fin, así como artefactos, herramientas y máquinas para fines de actividades sociales, culturales, festivas, publicitarias, políticas, deportivas, educativas y otros.

Realizar, organizar, coordinar, supervisar y contratar todo lo relacionado con recepciones, sonido e iluminación, conciertos, giras artísticas y políticas, iluminación y efectos especiales diferenciados en diversos eventos, programas de arte, cultura, deportes, publicidad, educación y otras actividades. Participación como promotores, inversores o socios en todo tipo de sociedades y asociaciones de carácter mercantil o civil. **Beneficios digitales:**

Marketing entrante, gestión de comunidades digitales, creación y adquisición de listas de clientes potenciales, adquisición y conversión de clientes, marketing digital, branding estratégico y posicionamiento de marca, optimización del canal de conversión, análisis y ciencia de datos, desarrollo de aplicaciones, pruebas y consultoría digitales, páginas de destino, correo electrónico Remarketing, Retargeting,

Automatización y Soluciones CRM, Diseño de Medios y Contenidos, Marketing de Contenidos, Marketing en Redes Sociales, Campañas de Google Ads, Inbound Marketing, Aplicaciones Web y Móviles, Identidad Corporativa, Comunicaciones de Marketing Estratégico Marketing, Publicidad, Redes Sociales, Planificación Estratégica de Comunicación y Programación.

# **Estructura de la empresa**

# <span id="page-26-1"></span>**FIGURA 1**

*ESTRUCTURA DE LA EMPRESA*

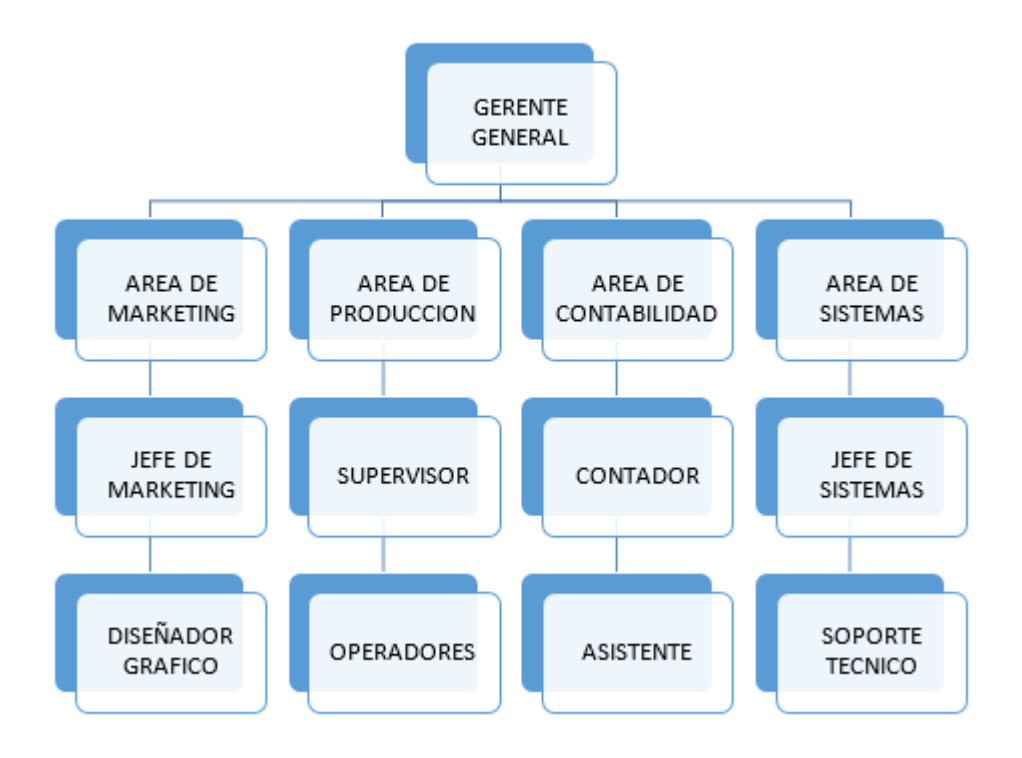

# **Área del alcance de la empresa**

Convertirse en el socio estratégico idóneo, ofreciendo nuestros servicios para complementar sus campañas estrategias comerciales con innovación, comodidad y confiabilidad.

# <span id="page-26-0"></span>**2.4 Descripción del Puesto**

# **Funciones del área que trabajas**:

- − Hacer mantenimiento a los gestores de contenido y brindar soporte técnico y asistencia remota.
- − Desarrollar código fuente en lenguaje de programación Java, Php, Python.
- − Desarrollo y actualizaciones de página web de los clientes.
- − Cotizar hosting y dominios.
- Envío de mailing.
- − Desarrollar aplicaciones con WordPress.
- Asesoría de compras de dominio y hosting.

## **Funciones de tu puesto de trabajo:**

- Realizar lectura y análisis de informes y sugerencias de los clientes.
- − Diseñar y elaborar la maquetación de las propuestas web
- − Actualizar programas y aplicaciones.
- − Creación [aplicaciones móviles](https://www.euroinnovaformacion.com.ve/blog/que-es-el-desarrollo-de-aplicaciones-moviles) y programas.
- Investigar para crear software en una empresa.
- − Administrar sistemas de información y redes.
- − Levantamiento de información de páginas web a crear
- − Capacitar al personal el uso de equipos tecnológicos nuevos
- − Implementar gestores de contenido, eCommerce

#### **Datos que has analizado y se pueden mejorar:**

Se puede mejorar la interfaz de usuario, captar a los clientes por las redes sociales aplicando social media y haciéndolos aterrizar en una web eficiente donde sin necesidad de un personal humano, se pueda cerrar una venta u contrato.

#### **Debilidad que se pueden mejorar en tu puesto de trabajo:**

Limitar a solo sistemas y programación, se debería de aprovechar todos mis conocimientos en el rubro de marketing para poder captar más ventas, una buena campaña, publicidad, etc., haría que el objetivo de obtener nuevos clientes, aumentar la base de datos sin necesidad de estar llamando cliente por cliente, una buena campaña de publicidad aplicando social media con una eficiente página web, simplificar muchos procesos y tareas.

#### **Capítulo III: Aporte y Desarrollo de la Experiencia**

#### <span id="page-28-1"></span><span id="page-28-0"></span>**3.1 Contextualización**

La Empresa Pulso Gráfico se encuentra ubicado en Pueblo Libre, dedicada al rubro de publicidad, marketing e imprenta en la cual laboré en el área de sistemas desde el 2018. En el año 2020 se registró un notorio descenso de ventas por consecuencia de la pandemia, Covid-19, los clientes interesados no lograban concretar alguna compra de un producto o servicio, no era lo mismo atender por teléfono que atender presencialmente y de manera personalizada, y más si no había una plataforma bien elaborada, completa que nos sirva de ayuda para poder explicar y/o mostrar los trabajos realizados, debido a la circunstancia fuimos exigidos a adaptarnos a laborar de manera digital y remota.

Actualmente el trabajo remoto se implementa en la mayoría de las empresas, pero no siempre es bienvenido por los trabajadores o empleados, en la empresa tenía varios compañeros que no se adaptaban a poder trabajar desde casa, la familia, el entorno del hogar, el ruido no era lo ideal por el cual no se podían desenvolver adecuadamente.

Todo este cambio y la forma de adaptarnos fue complicado, si bien ya estamos en la era tecnológica rodeados de pantallas digitales, servicios digitales, y el trabajar desde casa es muy cotidiano, mis compañeros no podían conectarse a las reuniones a tiempo o a la hora programada, debido a eso se impuso una norma de descuento por inasistencia o tardanza por reunión, estas reuniones eran muy importantes porque se monitoreaba los avances realizados. A pesar de todo la Gerente general implementó un bono adicional por concretar el proyecto, tener un gestor de contenidos para ofrecer nuestros productos era imprescindible y estábamos contra el tiempo porque no había ingresos, internamente entre los colaboradores creíamos que ya se había acabado nuestro tiempo de permanencia en la empresa, no hay forma que una empresa sin ingresos pueda subsistir.

El área de sistemas se encargó netamente en dar soporte a todas las áreas de manera remota, pero la principal área de la que depende los ingresos de la empresa es la de marketing y ventas, por eso se planteó que la mejor solución es abrir un nuevo canal, las ventas online creada por el equipo, logrando así un correcto manejo de los procesos y registros de las ventas realizadas. Gracias a los conocimientos adquiridos en la Universidad Norbert Wiener, puede participar en este proyecto poniendo en práctica todo lo aprendido.

#### <span id="page-29-0"></span>**3.2. Descripción Detallada de la Experiencia**

En la experiencia laboral se tuvo que implementar un gestor de contenidos donde se utilizó la metodología Scrum para llevar a cabo el desarrollo de los procesos debido a la urgencia que se requería, logrando así, terminar el gestor de contenidos en un tiempo determinado.

Con base a mi previa experiencia como diseñador en el área gráfica, de marketing y ahora último de sistemas, he logrado complementar esos conocimientos y experiencia a la hora de realizar proyectos de gestores de contenidos y similares, logrando hacer algo más completo que simplemente desarrollar el código de este, ya que ahora también aplico teoría de colores, composición, interfaz de usuario, etc.

He aprendido a hacer un gestor de contenidos completa y robusta a medida de lo que solicita el cliente, una web donde pueda ser compatible para poder aplicar nuevas herramientas que sirvan en la medición de segmentación de ésta, junto al equipo de diseño y la previa experiencia realizada en la implementación de un gestor de contenido webs en Html5, Php, WordPress, Css3, ahora podemos crear cualquier tipo de web, hasta una eCommerce con tienda virtual o donde se pueda clasificar por categorías, etc.

Idealmente, el sitio debe configurarse para actuar individualmente en función del comportamiento anterior del usuario para que los usuarios regresen al sitio. Por ejemplo, si una persona buscó productos de belleza, el sitio web debería mostrar ofertas similares cuando el usuario vuelva, esto va junto con estrategias de retargeting y persuasivas para volver a atraer al cliente abandonado y lograr concretar alguna venta.

#### **Elaboración del gestor de contenidos**

Antes de empezar la elaboración del gestor de contenidos, se tiene que escoger el dominio (nombre de la web, en este caso [www.pulsografico.com](http://www.pulsografico.com/) ), con la extensión que esté disponible (.com , .com.pe, .org, .net, etc. ), se puede comprar desde un año hacia adelante, se tiene que evitar que el nombre del dominio tenga caracteres especiales, tildes o separados por guiones.

Después se necesita un alojamiento en la nube, llamado hosting donde ya incluye el SSL (Secure Sockets Layer) para la seguridad del gestor de contenidos, hay distintos planes en el mercado digital con diferentes precios a medida de lo que se requiera, para ello se aconseja que el área que brinde el soporte por si ocurre algún problema con el hosting, pueda dar la solución al momento, una atención de 24/7.

#### **Metodología Scrum**

Una vez adquirido estos dos servicios procedemos a instalar un software libre, llamado WordPress para que nos permita crear un gestor de contenidos desde cero sin tener que usar una plantilla o algo por el estilo. Esto nos permitirá crear usuarios para poder asignarles diferentes niveles de permisos ya sea para la creación, modificación o publicación de contenidos.

#### **Requisitos funcionales del gestor de contenidos:**

- − Ver información
- − Insertar información
- − Modificar o cambiar información
- − Eliminar información
- − Escribir comentarios
- − Eliminar comentarios
- − Consultar estadísticas
- − Eliminar estadísticas
- − Consultar según categorías.
- − Consultar los detalles del artículo.
- − Consulta de recomendados.
- − Subir productos a la tienda virtual
- − Modificar productos de la tienda virtual
- − Añadir artículos al carrito.
- − Eliminar artículo del carrito.
- − Modificar cantidad del artículo en el carrito.
- − Consulta del carrito.
- − Confirmar pedido.
- − Consultar y modificar o agregar lugar de destino
- − Seleccionar forma de envío
- − Seleccionar forma de pago

**Casos de uso**: Los casos de uso son los diferentes usos o aplicaciones que el gestor de contenidos puede proporcionar a los usuarios.

#### **Caso de uso: Consulta el catálogo**

Muestra información sobre los productos disponibles según la configuración y los filtros de datos especificados en los criterios de visualización. La configuración define la capacidad de ver por categoría de producto y luego ver esos productos, o ver productos directamente de acuerdo con los filtros de datos creados o escogidos.

## **Caso de uso: Administras datos del cliente**

Permite a los usuarios gestionar, modificar y revisar datos personales

- − Consulta datos. Permite al usuario del cliente ver los datos personales almacenados en su sistema.
- − Modificar datos. Permite a los usuarios cambiar los datos personales almacenados en el sistema.

#### **Caso de uso: Administrar carrito de compras**

Permitir a los usuarios de clientes registrados agreguen productos a su carrito de compras "virtual", cambien los artículos deseados, eliminen productos del carrito de compras o vacíen el carrito de compras. También le permite ver los productos que se encuentran actualmente en su carrito de compras.

#### **Caso de uso: Comprar**

Permite a los clientes registrados realizar pedidos, coordinar el método de envío y el método de pago.

#### **Caso de uso: Autorización de usuario**

Los administradores de contenido autenticarán a los usuarios activados donde podrán ver sus productos y generar sus actividades en línea.

# **Caso de uso: Administrar Productos del Vendedor**

Permitir a los usuarios vendedores registrarse, buscar, modificar y eliminar sus productos del sistema.

# **Registro de producto**

Permitir que los usuarios vendedores registren productos.

# **Consulta de producto**

− Permitir que los vendedores vean la información de algún producto.

# **Modificación de producto**

− Permitir que los usuarios vendedores cambien los datos del producto.

# **Baja de producto**

Permitir que los usuarios den de baja productos del sistema.

# **Caso de uso: Administrar Productos**

Permite a los usuarios administradores registrar, solicitar, cambiar, eliminar y realizar otras operaciones en los productos del sistema.

# **Alta de producto**

− Permitir que los administradores registren productos.

# **Consulta de producto**

− Permitir a los usuarios ver la documentación del producto.

# **Modificación producto**

− Permitir al usuario cambiar los datos del producto.

# **Baja producto**

Permitir que los usuarios den de baja productos del gestor de contenidos.

# **Caso de uso: Administrar categorías de productos**

Se realizan las acciones administrativas correspondientes para las categorías de productos de la oferta: alta, visualización, modificación y cancelación.

#### **Alta de categoría**

Permitir que los administradores registren categorías de productos.

### **Consulta de categoría**

Permitir a los usuarios consultar datos de categorías.

### **Modificación de categoría**

Permitir que los usuarios modifiquen los datos de la categoría.

### **Baja de categoría**

− Permitir a los usuarios darse de baja de categorías del sistema.

### **Caso de uso: Gestionar datos administradores**

El objetivo final es permitir a los usuarios administradores el tratamiento de datos personales en el sistema: modificación, visualización y baja del sistema

# **Consulta de datos administradores**

− El propósito es brindarle al usuario la oportunidad de visualizar los datos registrados en el sistema.

# **Modificación de datos administradores**

− El objetivo es permitir a los administradores y usuarios modificar los datos registrados en el sistema.

#### **Pasos para la elaboración**

- − Iniciamos la instalación, para ello descargamos desde la web original de WordPress, el software y lo instalamos en nuestro hosting, llenando el formulario solicitado con los datos de la empresa, vale detallar que hay planes y paquetes de pago de WordPress, en esta ocasión optamos por a la versión gratuita.
- − Escribimos la información requerida en las casillas de texto.
- − Con el correo registrado podremos recuperar la contraseña de nuestra cuenta, recibir notificación.
- − El usuario con la que iniciaremos sesión desde el panel de WordPress
- − La contraseña para iniciar sesión y empezar a crear o administrar nuestro gestor de contenidos.
- − Idioma: En esta ocasión se eligió el idioma español para WordPress, de fácil entendimiento.
- − URL: El dominio adquirido o la dirección del sitio web de WordPress.
- − Título del sitio web: Pulso
- − Slogan: Agencia de Publicidad y Marketing Digital

# <span id="page-34-0"></span>**FIGURA 2**

*INSTALACIÓN DE WORDPRESS*

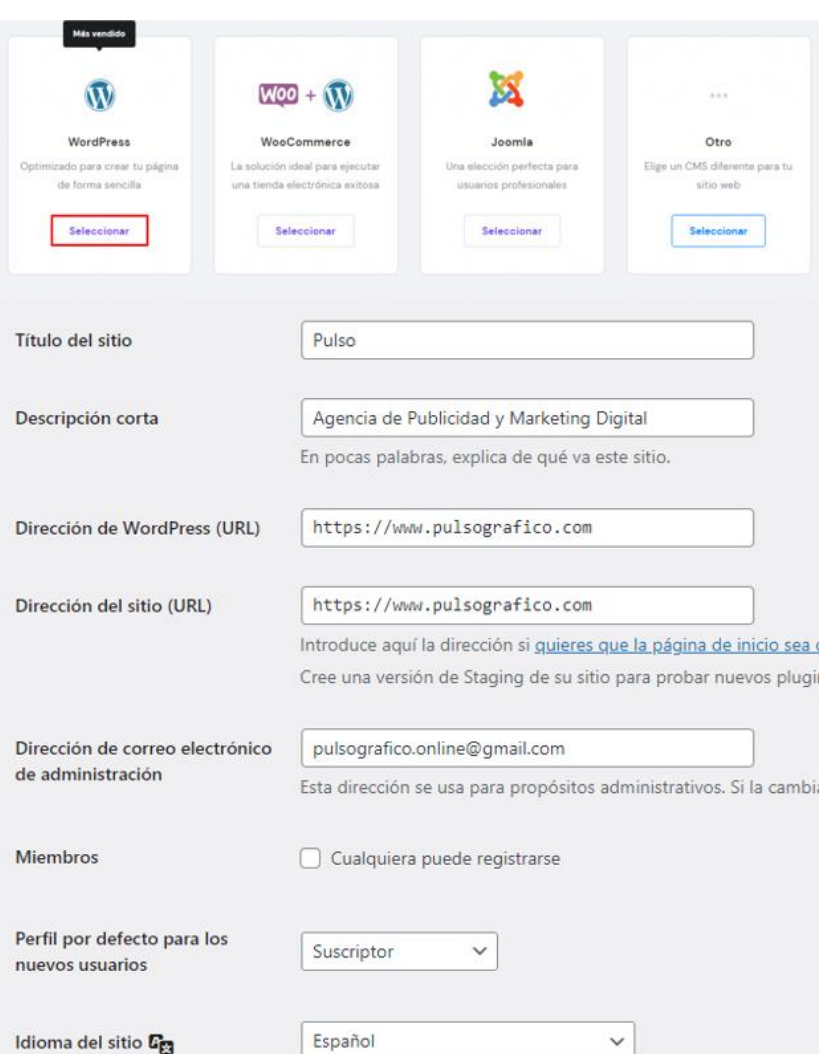

- − Creación del gestor de contenidos, para ellos necesitamos instalar algunos plugin fundamentales. El principal para iniciar el desarrollo es Elementor, nos ayudará para ir armando la estructura de nuestro gestor.
- Una vez tenemos Elementor instalado, procedemos con la creación del gestor de contenidos, se requerirá algunos plugins adicionales como complementos que nos servirá para poder realizar un buen trabajo más detallado y una mejor apariencia.
- − En caso se requiera hacer cambios especiales en el código del gestor de contenidos, se puede editar el HTML, Php o el código CSS teniendo un previo conocimiento de ello para mostrar una mejor apariencia del frontend.

# <span id="page-35-0"></span>**FIGURA 3**

*INSTALACIÓN DE PLUGINS, EDICIÓN CON EL PLUGIN ELEMENTOR Y CÓDIGO CSS*

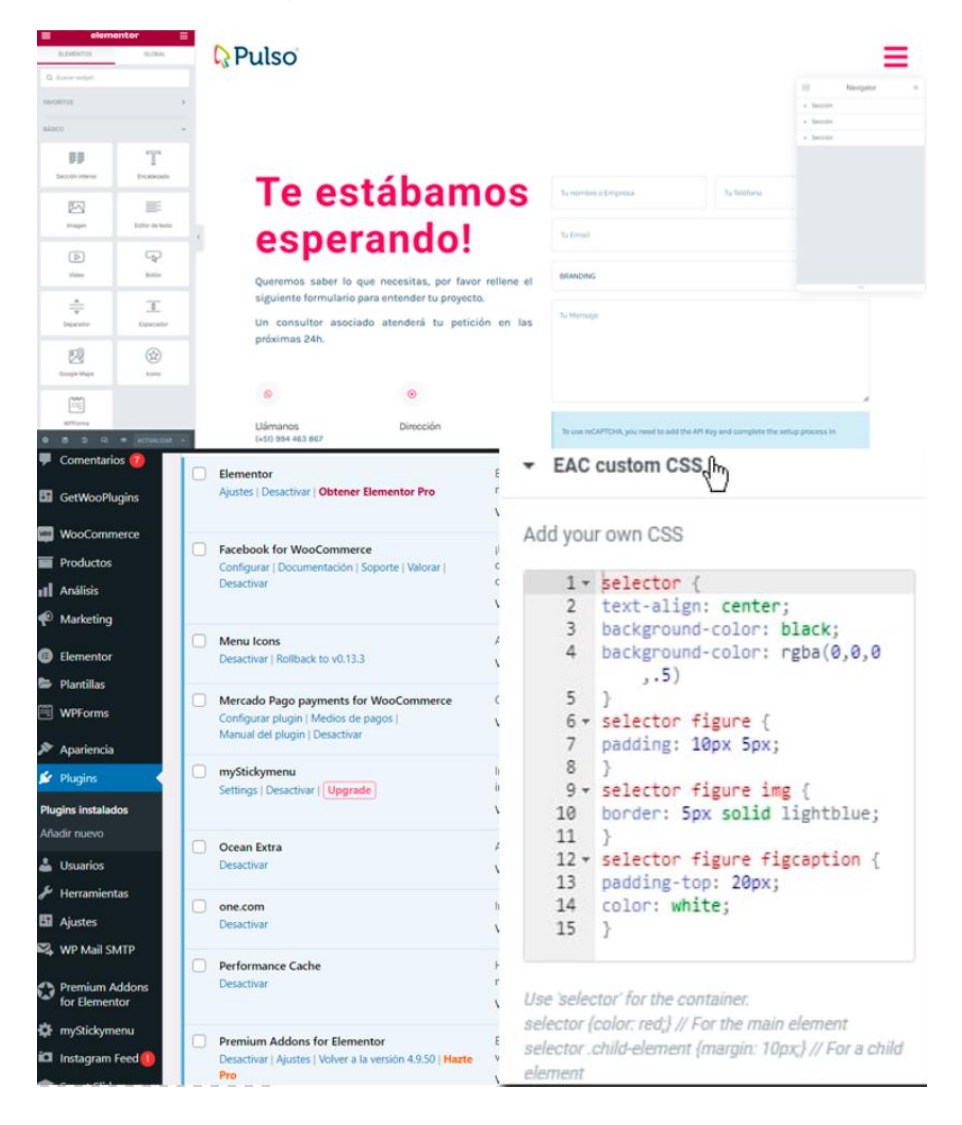

Instalamos el plugin Woocomerce para crear la tienda virtual, este plugin nos brindará acceso para subir productos, clasificarlos por categorías, colores, precio, tamaño, stock, etc. De igual manera, podremos sacar reportes de lo vendido en el intervalo de fechas que escojamos.

# **Disponibilidad**

La plataforma está disponible las 24 horas del día, los 7 días de la semana y se puede acceder fácilmente desde cualquier dispositivo con acceso a Internet.

# **Escalabilidad**

La plataforma vende cualquier cosa, desde un solo producto o servicio hasta un número ilimitado, y se puede agregar un complemento para hacer que la plataforma sea aún más robusta.

# **Competitividad**

El mercado ya no está limitado por la geografía y llega a todos los consumidores en todo el mundo a través del dropshipping o delivery.

# **Rentabilidad**

La plataforma es más rentable de mantener ya que no se requiere espacio físico para exhibir el producto o servicio, mientras que la cantidad de empleadores se reduce ya que la plataforma se puede automatizar.

# **Experiencia**

La implementación de las diferencias y la personalización de la plataforma es fácil y conveniente y se puede cambiar periódicamente de acuerdo con los requisitos y necesidades del consumidor.

#### <span id="page-37-0"></span>**FIGURA 4**

*REGISTROS DE PRODUCTOS EN LA TIENDA*

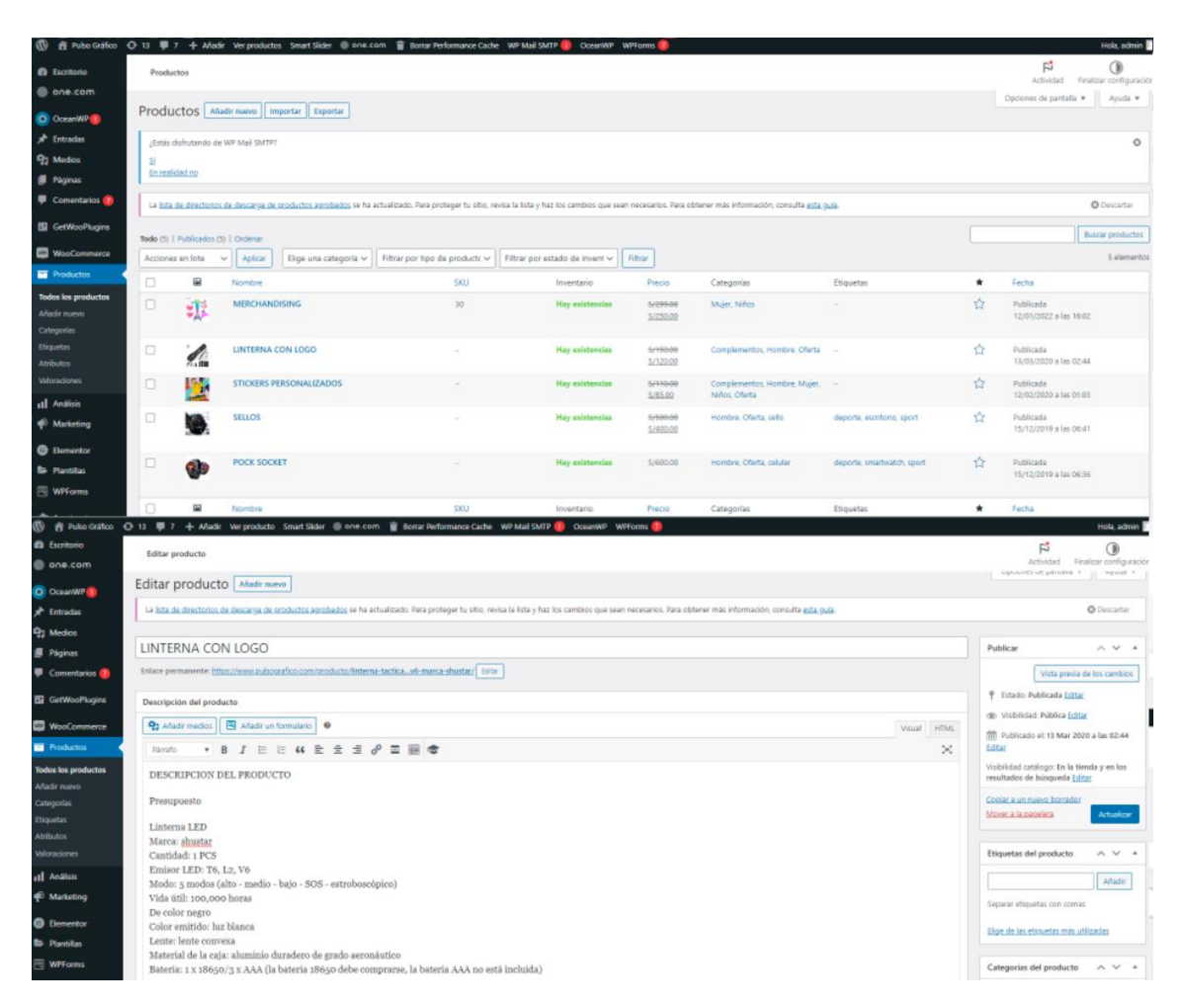

Añadimos productos editando la información de cada una de ellas, las palabras clave serán fundamentales para que estas sean posicionadas en el internet, también podemos crear alguna oferta en especial para reducir el costo original de ella y que este producto tenga una mayor salida.

# **Elementos de las plataformas eCommerce**

# **Información del negocio**

Dado que la plataforma de comercio electrónico es un sitio web, podemos agregarle información de la empresa, como visión, misión, empleados, etc. y dividirla en diferentes secciones para respaldar mejor los servicios o productos que se promocionarán. Una parte esencial de ella es que podemos agregar formularios de registro o formularios de contacto,

mapas de ubicación, 28 widgets de redes sociales, agregar información sobre las actividades realizadas en la empresa directamente a la empresa.

# **Registro de usuarios**

Los datos son importantes y con las plataformas de comercio electrónico podemos obtener datos de nuestros clientes porque para poder realizar una compra tienen que registrarse e ingresar sus datos para que podamos tener una base de datos útil y muy importante teniendo en cuenta que con ellos puedes realizar campañas de marketing personal y estrategias de fidelización de clientes que son importantes para las empresas.

### **Motor de búsqueda**

Los usuarios pueden optar por ahorrar tiempo y utilizar los motores de búsqueda para encontrar lo que necesitan de una forma cómoda y óptima.

# **Catálogos de servicios/productos**

Las plataformas de comercio electrónico le permiten presentar servicios/productos de forma detallada, segmentada o de la manera más conveniente para su negocio, para que los usuarios puedan conocer los beneficios, detalles de varias imágenes, videos sobre los servicios/productos a comprar.

# **Carrito de compra**

Similar al carrito de compras que encontramos en un supermercado, en este caso es virtual y el usuario tiene la oportunidad de agregar todo lo que necesita, una de las ventajas del área digital es una vista previa del monto, el monto a pagar y la cantidad que necesita. haber agregado elementos al carrito de compras, revisar el carrito de compras al final de la búsqueda y eliminar los elementos que ya no se necesitan.

# **Sugerencias de servicios/productos**

Durante el proceso de selección de servicios/productos, la plataforma muestra recomendaciones para productos similares o productos que el algoritmo cree que podrían interesar al usuario, lo que es una gran victoria para la empresa, ya que aumenta significativamente la probabilidad de más ventas o listados. con Hay una pequeña rotación de productos.

# **Pasarela de pago**

Una parte importante de la plataforma donde se realizan las transacciones electrónicas, las plataformas de comercio electrónico brindan a los usuarios varias opciones para pagar los servicios/productos que desean comprar. Los métodos de pago más comunes en Perú son: Visa, Culqui, Izipay, Mercado Pago, PayPal. Esta parte solicita datos de usuario y, por lo tanto, crea una base de datos de clientes.

# **Calculadora de delivery**

Esta calculadora se puede integrar en plataformas de comercio electrónico, de manera que cuando alguien pide un producto para que se lo entreguen en su casa o lo envíen a otra parte del mundo, le muestra el valor, el impuesto a pagar y el tiempo de entrega.

# **Reporte de ventas**

La Plataforma nos permite comprender las actividades que tienen lugar en la Plataforma a través de informes. Con este informe, podemos comprender qué usuarios, cuándo, los lugares de entrega y otras características relevantes tienen un impacto significativo en el negocio.

# **Plugins**

Una plataforma de comercio electrónico tiene ciertas características estándar que pueden hacerse más potentes mediante el uso de complementos y complementos básicos (como SEO, etc.).

# **Experiencia de Usuario**

Así como las tiendas físicas pueden brindar a los usuarios una buena experiencia a través de este canal, también se ha visto potenciado por el avance de la tecnología. Uno de los ejemplos más notorios es el de la moda, donde puedes subir la foto de un usuario y cambiarle la ropa para que el usuario pueda entender cómo le quedará cierta ropa.

#### <span id="page-40-0"></span>**FIGURA 5**

*CATÁLOGO DE LA TIENDA VIRTUAL*

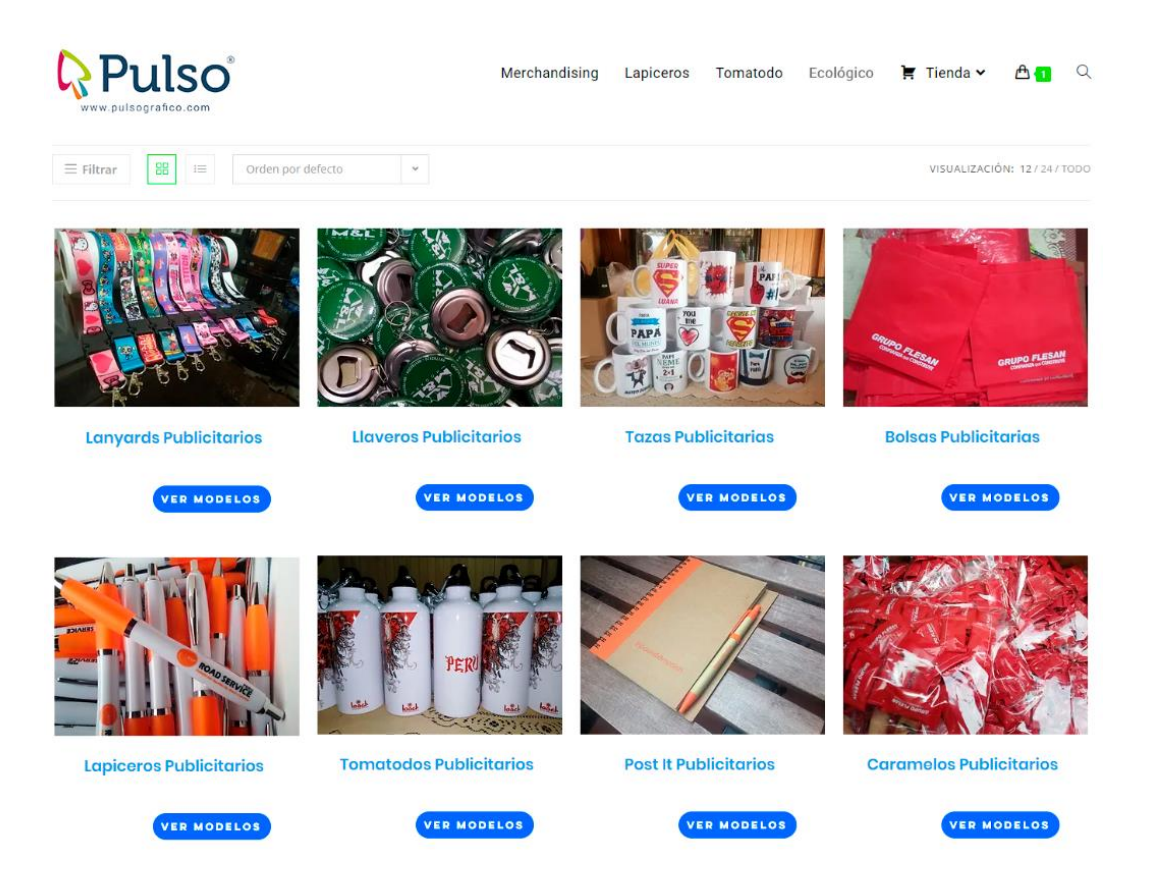

En la tienda virtual, configuramos las formas de pago y envío a realizar, en nuestro caso habilitamos el pago con tarjeta y a contraentrega, recojo en local y el envío a 24 horas, obviamente cada servicio tiene un costo adicional.

<span id="page-41-0"></span>**FIGURA 6** *CONFIGURACIÓN DE MÉTODOS DE PAGO Y ENVÍO*

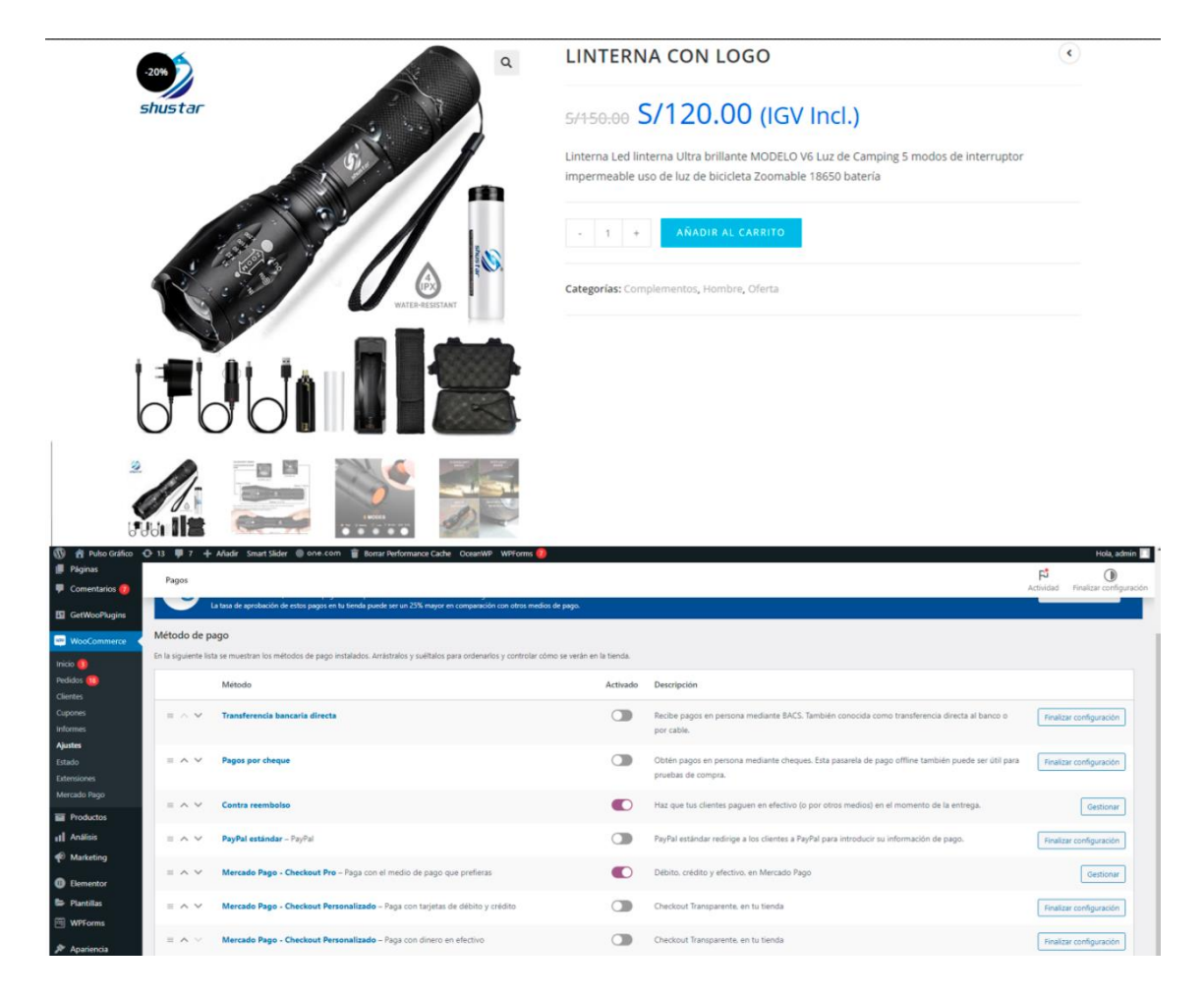

Estos son los métodos de pago, se aceptan pagos con tarjetas, transferencias, etc.

Además podemos solicitar en nuestro gestor de contenidos todos los reportes de ventas realizadas, los métodos de pago más usados, los días que hubo más ventas, el monto total vendido, los productos vendidos, etc.

#### <span id="page-42-1"></span>**FIGURA 7**

*HISTORIAL DE VENTAS REALIZADAS*

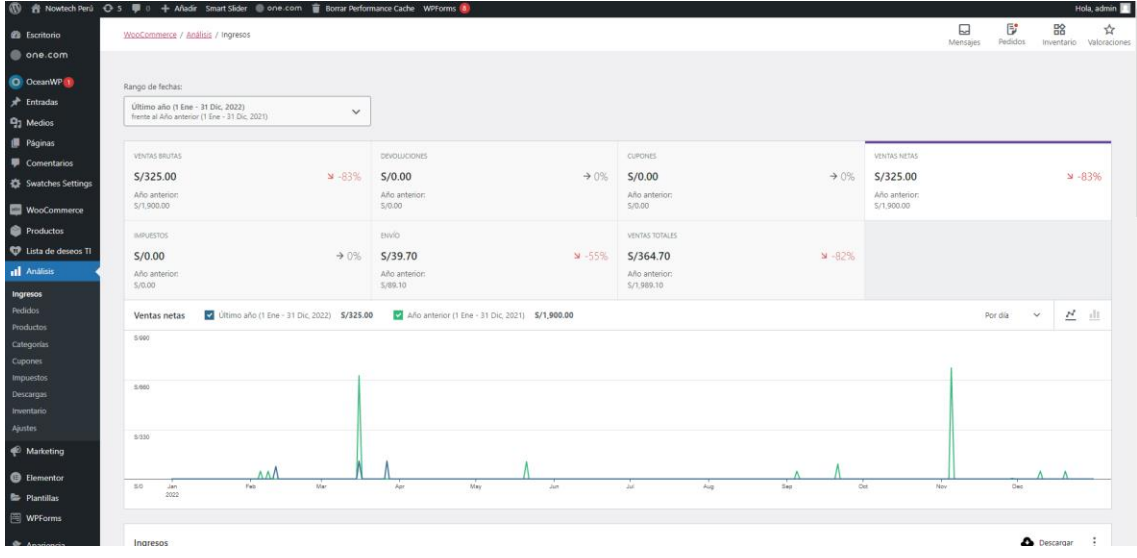

## <span id="page-42-0"></span>**3.3 Análisis de la Experiencia**

Trabajando junto al área gráfica, dónde realicé la maquetación y el desarrollo de la web, logramos realizar un gestor de contenidos amigable, funcional para el usuario, y más importante aún, una plataforma donde se pueda implementar y aplicar estrategias de marketing, social media, logrando tener indicadores que nos muestre qué tipo de cliente nos está visitando y así poder aplicar el retargeting.

Durante esta experiencia tuvimos que resolver un problema común, varias empresas fueron afectadas por la pandemia, pero aún estas continuaron creciendo. Todos los beneficios de implementar un gestor de contenidos se le explicó al gerente, especialmente en el manejo de las ventas y la fluidez que se tendría después implementarlo, mencionando que se podría obtener resultados positivos en todas sus formas.

Para probar esto, analizaremos la tabla de comparación de las ventas mensuales antes de implementar la tienda virtual, ya que el gestor de contenidos nos permite ver un resumen de ventas según la configuración que se aplique, por mes, año, etc.

<span id="page-43-0"></span>**TABLA 1** *REPORTES DE VENTAS*

| <b>REPORTE DE VENTAS</b> |                 |                 |
|--------------------------|-----------------|-----------------|
|                          | <b>AÑO 2020</b> | <b>AÑO 2021</b> |
| <b>ENERO</b>             | S/. 12,000      | S/.14,000       |
| <b>FEBRERO</b>           | S/.6,500        | S/.15,000       |
| <b>MARZO</b>             | S/.2,500        | S/.16,000       |
| <b>ABRIL</b>             | S/.2,000        | S/.13,500       |
| <b>MAYO</b>              | S/.2,100        | S/.14,500       |
| <b>JUNIO</b>             | S/.3,500        | S/.15,000       |
| <b>JULIO</b>             | S/.6,500        | S/.17,500       |
| <b>AGOSTO</b>            | S/.8,000        | S/.16,500       |
| <b>SETIEMBRE</b>         | S/.9,200        | S/.15,800       |
| <b>OCTUBRE</b>           | S/. 10,500      | S/.21,500       |
| <b>NOVIEMBRE</b>         | S/.11,200       | S/.19,800       |
| <b>DICIEMBRE</b>         | S/.12,600       | S/.22,000       |
| <b>TOTAL</b>             | S/.86,600       | S/. 201,100     |

Realizamos el comparativo anual de ventas entre los años 2020 y 2021, se aprecia la caída estrepitosa de las ventas en febrero del 2020 por la pandemia Covid-19 hasta el mes de junio, a inicios de junio se logró implementar en su totalidad el gestor de contenidos utilizando la metodología ágil Scrum para poder acabar el proyecto lo más pronto posible, dando como resultado un notorio incremento de ventas constante por cada mes.

Dando por conclusión que en el año 2021 el incremento de ventas fue muy superior hasta antes de la llegada del Covid-19 a Perú, la empresa logró retomar y reincorporarse al mercado logrando superar todos los percances que traía la pandemia, demostrando que el gestor de contenido implementado es muy eficiente.

El personal de ventas y marketing recibió una respectiva capacitación por el área de sistemas para poder utilizar el gestor de contenidos sin problema alguno, explicándoles toda su funcionalidad, también se dejó un pequeño manual virtual para el uso y configuración de este.

Viendo los resultados, la gerente general aprobó el reforzamiento del gestor de contenidos implemento para hacerlo aún más interactivo, se agregó la sección se suscriptores donde los clientes interesados registran su correo para recibir información de las promociones en sus correos.

Se participó en el grupo de la implementación del gestor de contenidos, desarrollando desde la creación del gestor hasta la tienda virtual, pasando por todos los controles de calidad e implementando todos los métodos de pago, abrir la sección de suscriptores y el levantamiento de reporte de las ventas realizadas después de este, dando como resultado un gran incremento de ventas que permite a la empresa seguir subsistiendo en el mundo empresarial.

## <span id="page-44-0"></span>**3.4 Aportes**

Colaboré con el levantado de requerimiento e información para poder maquetar el gestor de contenido a necesidad de la empresa, luego se realizó la programación respectiva con el equipo de desarrollo, luego se cambió de proveedor de hosting a uno más estable como One.com que brindaba el certificado SSL, el dominio se mantuvo [www.pulsografico.com.](http://www.pulsografico.com/)

Colaboré con las instalaciones de complementos necesarios para medir la interacción y flujo de esta para que pueda ser usada por el área de marketing. Se colaboró para que el área de ventas y marketing pueda usar el gestor de contenidos como la principal herramienta para captar clientes y automatizar varios procesos.

Colaboré con las asesorías de cómo usar Ads y estrategias de social media, campañas digitales pagadas, al personal del área de marketing y como en diseño gráfico, aportando así sustancialmente al área de marketing, funcionando mis conocimientos de sistemas y marketing,

Colaboré en la empresa en unificar las áreas, ya que antes se trabajaba independientemente, no había fluidez y no estaban integradas. Todos estos cambios al implementar el gestor de contenidos en la integración de todas las áreas de la empresa, logró que las reuniones sean más continuas y que todos los colaboradores participen activamente.

Propuse la sección de suscriptores para aumentar y actualizar los clientes de la base de datos, esto servirá para futuras campañas publicitarias que implemente el área de marketing.

#### <span id="page-45-0"></span>**TABLA 2**

*SUSCRIPTORES REGISTRADOS EN EL GESTOR DE CONTENIDOS*

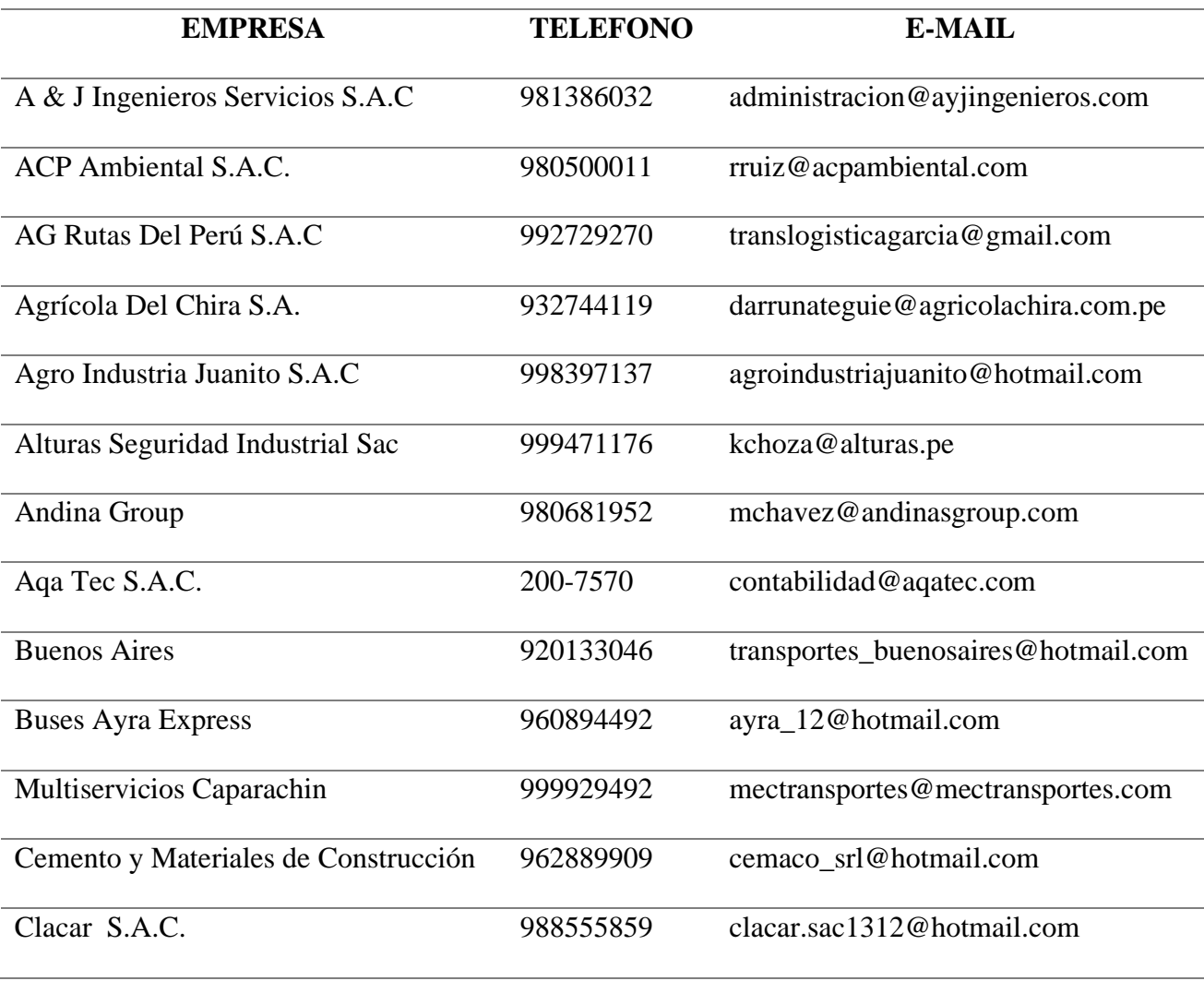

# **Capítulo IV: Propuestas**

<span id="page-46-0"></span>Una vez desarrollado e implementado el gestor de contenido se dará la propuesta de implementar un chatbot al gestor de contenido para una buena comunicación y rapidez con los clientes nuevos.

Pasos a realizar para la implementación del chatbot en la empresa Pulso Gráfico S.R.L. Se recomienda seguir los pasos como las herramientas de implementación para una buena instalación y configuración del chatbot.

# **El chatbot cumplirá con las siguientes funciones:**

- − El chatbot tendrá una imagen para interactuar con los clientes.
- − Enviará mensajes automáticos a todos los usuarios cuando hagan un comentario en el post.
- − Automatizará las respuestas de los clientes y facilitará la creación de publicidad, se puede configurar para que cada cierto tiempo reciban una notificación.
- Etiquetar a los clientes, base a los productos que le interese, enviar mensajes, promociones, descuentos entre otros.
- Enviar mensajes masivos a todos los clientes suscriptos y también podrá enviar ofertas.

## **Ventajas:**

- Enviará mensajes personalizados.
- − Automatizara los procesos.
- − El usuario final se comunicará fluidamente por las respuestas rápidas.

## **Para implementar el chatbot se necesita tener:**

- − Cuenta de Facebook habilitada o crearse una cuenta.
- − Enlazarlo con el gestor de contenidos o una plataforma web.

# **Herramienta para crear el chatbot Chatfuel.**

La herramienta Chatfuel es una herramienta amigable para el usuario

- − Ir a "create from template" (crear desde plantilla).
- − La herramienta de chatfuel nos habilitará opciones de plantillas de bots, para reducir tiempo en la creación de nuestro bot.
- − En todo caso elegir en nuevo en blanco y crear un nuevo bot con una plantilla en blanco.

<span id="page-47-0"></span>**FIGURA 8**

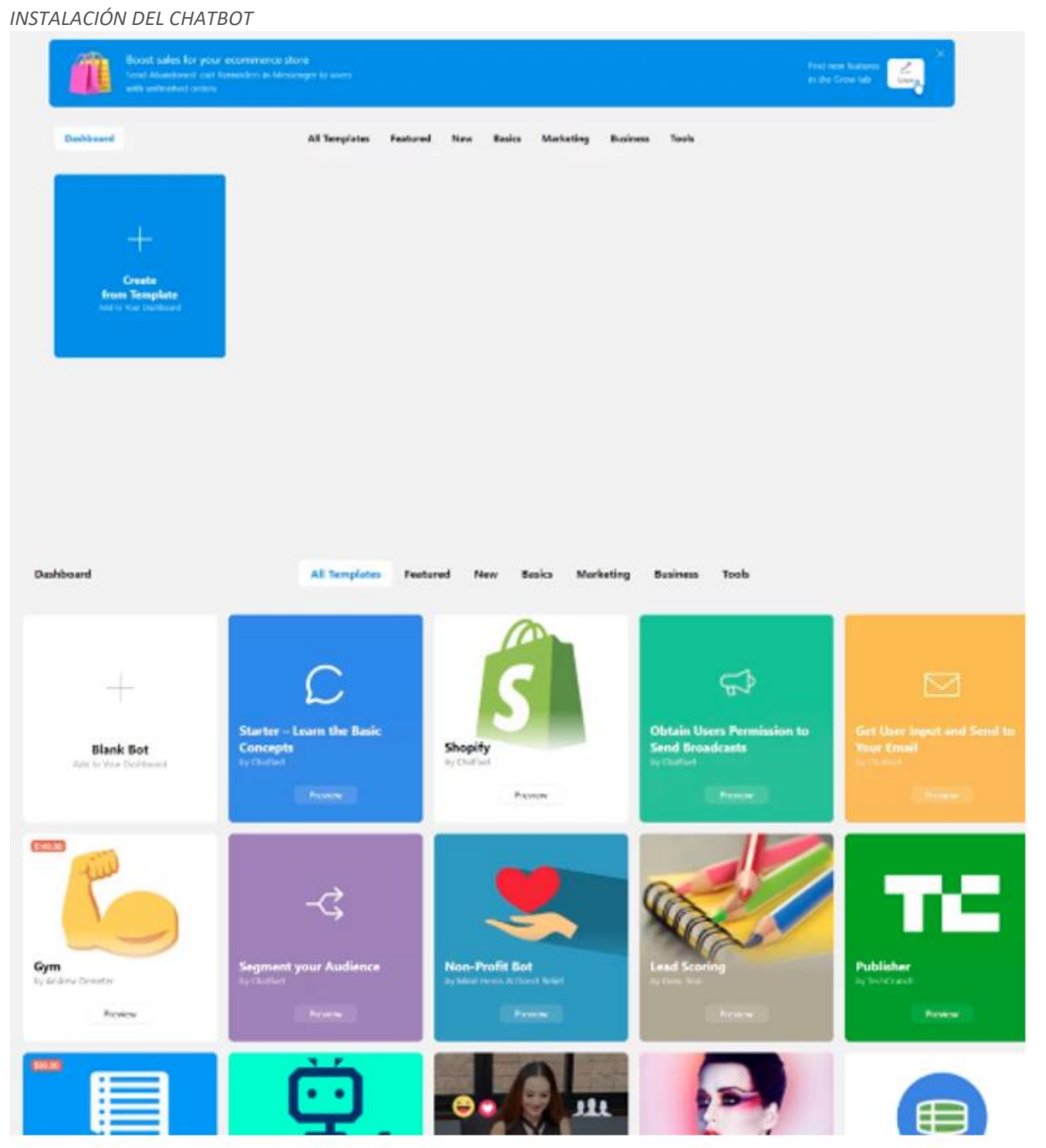

Ahora desde el Facebook Messenger creamos el chatbot y configuraremos.

- − El idioma
- Automate /Automatizar aquí se creará las secuencias de mensajes como las respuestas, también los bloques de mensajes como respuestas.
- − Nota, al editar se tiene que poner palabras específicas para ayudar al usuario.
- − Después nos iremos a la inteligencia artificial: redactaremos las palabras que queremos que responda o podemos vincularlas a un bloque de respuesta.
- − Podemos visualizar en el apartado las personas suscritas y etiquetadas.
- − En el apartado de Re-engage nos permitirá enviar diferentes tipos de mensaje que se enviará al público o privado que hayan interactuado con el chatbot.
- Según el estado se podrá mandar publicidad, ofertas, notificaciones entre otros.

#### <span id="page-48-0"></span>**FIGURA 9**

*CONFIGURACIÓN DEL CHATBOT*

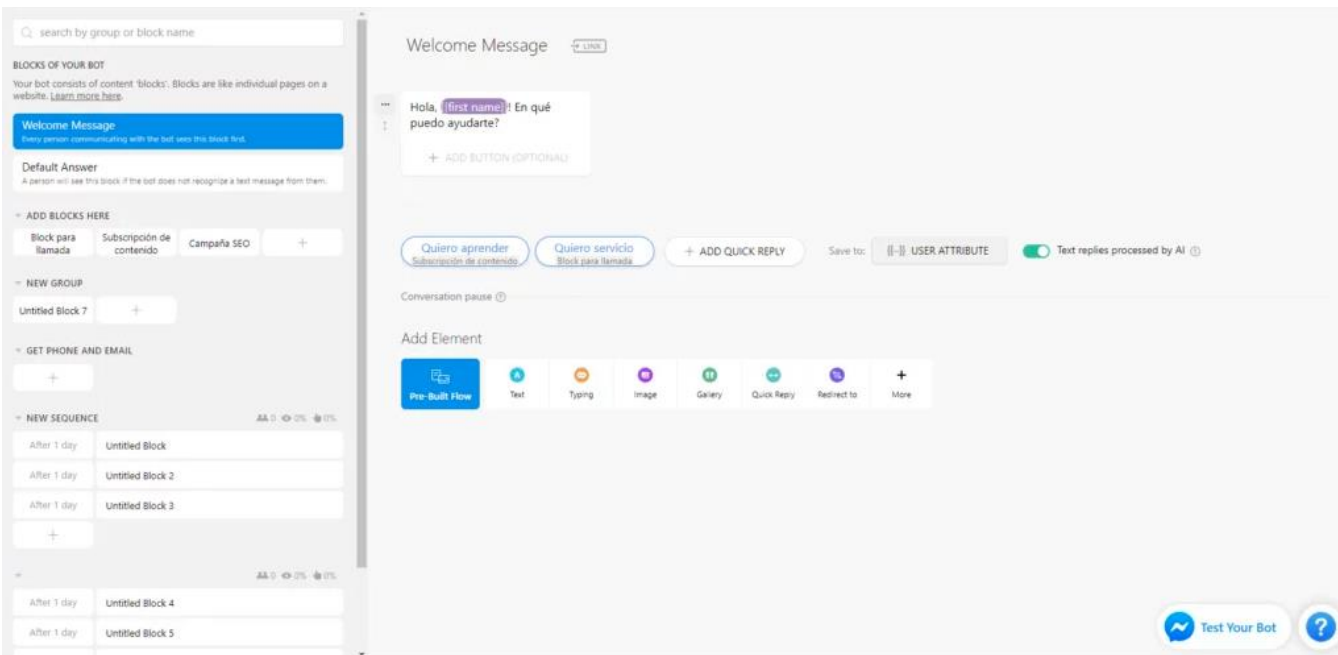

Con este paso el chatbot queda configurado para ser utilizado en otras plataformas.

#### <span id="page-49-0"></span>**FIGURA 10**

*CHATBOT INTEGRADO A LA PLATAFORMA*

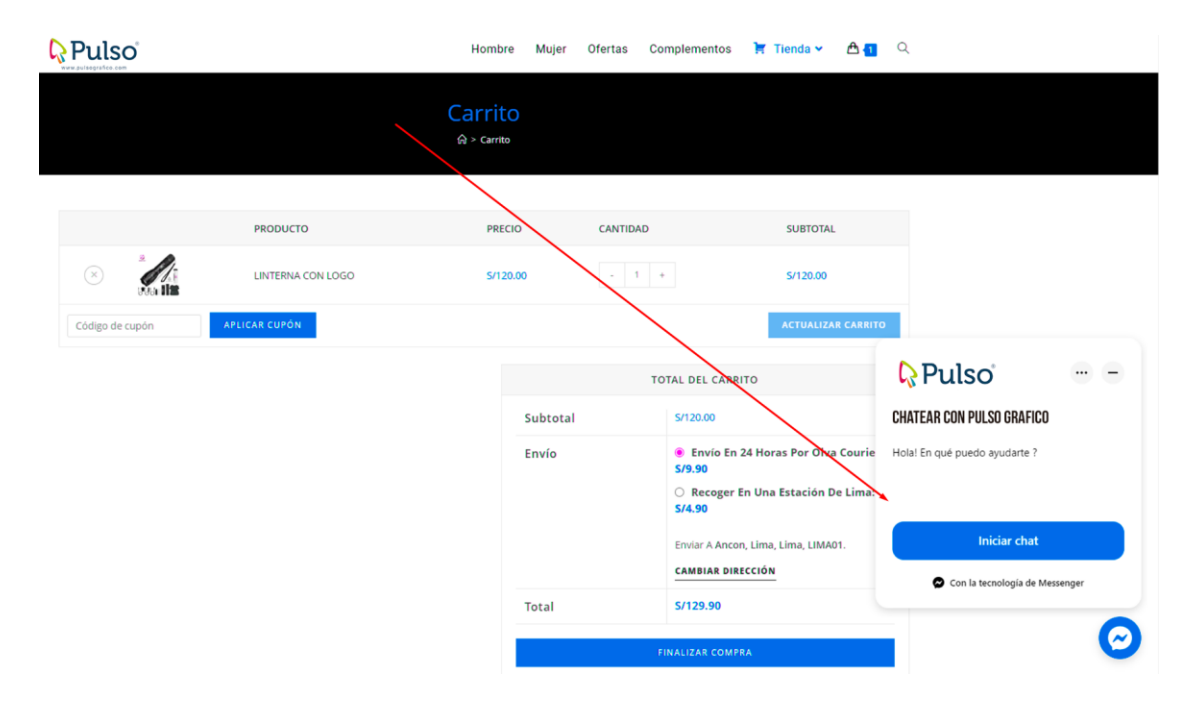

# <span id="page-50-0"></span>**Conclusiones**

- 1. Se concluyó que la implementación del gestor de contenido en la empresa Pulso Gráfico S.R.L. permitió exponer al público interesado fotos de los trabajos realizados en un portafolio virtual utilizándolo como respaldo frente a nuestros posibles nuevos clientes.
- 2. Se concluyó que la empresa Pulso Gráfico S.R.L. después de elaborar y desarrollar el gestor de contenidos había captado una cantidad considerable de clientes debido a que se promovió mayor publicidad y se vendió productos de manera online gracias a la tienda virtual implementada.
- 3. Se concluyó que en el área de Marketing de la empresa Pulso Grafico S.R.L. fue la más beneficiada con el gestor de contenidos implementado, debido a que aplicaron estrategias de marketing digital y social media haciéndolos aterrizar en el gestor de contenidos, teniendo así una alta probabilidad de que los nuevos clientes adquieran algún servicio o producto.
- 4. Se llegó a la conclusión que la base de datos de la empresa Pulso Grafico S.R.L. incrementó con nuevos clientes debido a que se agregó una sección donde el usuario por voluntad propia digitaba su correo electrónico para afiliarse a la lista de suscriptores, teniendo como beneficio recibir noticias e información de su interés, ampliando la posibilidad de que en un futuro cercano, adquieran algún servicio o producto.

# <span id="page-51-0"></span>**Recomendaciones**

- 1. Se recomienda a la empresa adquirir más herramientas tecnológicas que faciliten el uso de la plataforma, no solo utilizando un celular ni una pantalla de computadora, podría ser una Tablet para mejorar y promover la integración de todas las áreas ofreciendo una mejor calidad de trabajo.
- 2. Se recomienda a la empresa actualizar constantemente los plugins y complementos del gestor de contenidos, además, instalar nuevos plugin de pago, publicar nueva información, nuevos trabajos, esto ayudará a que un usuario no vea lo mismo siempre si visita la plataforma en un futuro.
- 3. Se recomienda tener una asesoría constante para no olvidar o confundir alguna función que brinda el gestor de contenidos, vale detallar que se le puede sacar más provecho al gestor de contenidos, sacar reportes, sacar segmentación de la audiencia, este último servirá para las campañas digitales.
- 4. Se recomienda implementar un Chatbot, esto servirá para dar respuestas instantáneas previamente configuradas sin necesidad de una personal real detrás de la pantalla, podría responder algo genérico como el horario de atención, ubicación, precios de algunos productos ya establecidos.

#### <span id="page-52-0"></span>**Referencias Bibliográficas**

- Acibeiro, M. (03 de Setiembre de 2021). *Lucushost.com (Online)*. https://www.lucushost.com/blog/gestor-de-contenidos/
- Aizprua, S., Amable, O., & Von, L. (15 de Julio de 2019). Calidad del Software una Perspectiva Continua. *Revista Científica CENTROS, 8*(2), 120-134. https://revistas.up.ac.pa/index.php/centros
- Albaladejo, X. (27 de Febrero de 2021). *Proyectos Agiles.org (Online)*. https://proyectosagiles.org/que-es-scrum/.
- Alcantara, Z., & Villanueva, G. (2018). *PROPUESTA DE SISTEMA INFORMÁTICO PARA IMPLEMENTARMECANISMOS DE APOYO A LA GESTIÓN DOCUMENTARIA ENLA MUNICIPALIDAD DE COCHABAMBA –CAJAMARCA.* (Tesis de maestría). https://hdl.handle.net/20.500.12692/31796
- Amoedo, D. (2018). LOS SISTEMAS INFORMÁTICOS DE DETECCIÓN DE MALAS PRÁCTICAS, HERRAMIENTAS ESENCIALES PARA LA PREVENCIÓN DE LA CORRUPCIÓN. *Revista Internacional Transparencia e Integridad*, 1-7.
- Andriambato, R. (2017). *Influencia de las características de la página web en la decisión de compra online: análisis aplicado con wordpress.* (Tesis de maestría). http://hdl.handle.net/10902/13552
- Angulo, D., & Nicho, N. (2021). *Implementación de un sistema web para la gestión de ventas e inventario de una empresa de calzado.* (Tesis de pregrado). https://hdl.handle.net/20.500.14005/11984
- Apugllón, j. (2018). *Aplicación web, para la gestión de venta y servicios en la empresa Compuday.* (Tesis de pregrado). http://dspace.uniandes.edu.ec/handle/123456789/8163
- Arias, J., & Durango, C. (15 de Enero de 2018). Propuesta de un método para desarrollar Sistemas de Información Geográfica a partir de la metodología de desarrollo ágil SCRUM. *Cuaderno Activa, 10*(1), págs. 29-41. https://doi.org/10.53995/20278101.490

Barragán, A. (02 de Julio de 2021). *Openwebinars.net (Online)*. https://quees.com/sistema-web/

- Callejas, M., Alarcón, A., & Álvarez , A. (08 de Octubre de 2017). Modelos de calidad del software, un estado del arte. *Entramado, 13*(1), págs. 236-250. https://doi.org/10.18041/entramado.2017v13n1.25125
- Cardona, P. (2017). *Una mirada al mercado de venta y compra de calzado femenino en internet.* (Tesis de maestría). http://hdl.handle.net/10784/11940
- Carrizo, D., & Alfaro, A. (2018). Método de aseguramiento de la calidad en una metodología de desarrollo de software: un enfoque práctico. *Ingeniare. Revista chilena de ingeniería, 26*(1), 114-129. Obtenido de http://dx.doi.org/10.4067/S0718-33052018000100114
- Castro, Y., Muñoz, L., & Solarte, G. (26 de Junio de 2019). Planificación, Gestión y Control de la Calidad del Software. *Scientia Et Technica, 24*(4), págs. 611-617. https://www.redalyc.org/journal/849/84961238009/html/
- Equipo Editorial, Etecé. (16 de Diciembre de 2018). *Enciclopedia Humanidades*. https://humanidades.com/sistema-informatico/
- Galeano, S. (20 de Enero de 2023). *Marketing4ecommerce.mx (Online)*. https://marketing4ecommerce.mx/que-es-el-ecommerce/
- Gómez, C. (2020). *Implementación de un Sistema Web para mejorar el Control de inventario de la empresa AKUA MEDIC S.A.C, Trujillo 2020.* (Tesis de maestría). https://hdl.handle.net/20.500.12692/48491
- Hernández, A. (2018). *Estrategias de marketing digital basadas en la promoción y publicidad para fomentar la afluencia turística en la zona arqueológica de Cantona, Puebla.* (Tesis de Maestría). https://hdl.handle.net/20.500.12371/8584
- Higuerey, E. (06 de Octubre de 2021). *Rockcontent.com (Online)*. https://rockcontent.com/es/blog/ventas/
- Llamas, J. (01 de Diciembre de 2020). *economipedia (Online)*.
- Llonch, E. (25 de Mayo de 2021). *Cyberclick.es (Online)*. https://www.cyberclick.es/numericalblog/que-son-las-redes-sociales-y-cuales-son-las-mas-importantes
- López, B. (16 de Febrero de 2023). *Ciudadano 2.0 (Online)*. https://www.ciudadano2cero.com/que-es-wordpress/
- López, F. (2019). *El sistema informático y la seguridad ciudadana en la municipalidad distrital de Lurigancho – Lima 2019.* (Tesis de maestría). https://hdl.handle.net/20.500.12692/38332
- López, J. (26 de Agosto de 2021). *ATURA (Online)*. https://www.atura.mx/blog/sistemas-web-ysus-ventajas
- López, M. (01 de Febrero de 2021). *Openwebinars.net (Online)*. https://openwebinars.net/blog/paginas-web-estaticas-vs-paginas-web-dinamicas/
- Malavé, M. (26 de Agosto de 2022). *neolo.com (Online).* https://www.neolo.com/blog/que-es-unsitio-web.php
- Molina, B., Vite, H., & Dávila, J. (02 de Junio de 2018). Metodologías ágiles frente a las tradicionales en el proceso de desarrollo de sotware. *Espirales revista multidisciplinaria de investigación*. https://www.researchgate.net/publication/327537074
- Mota, O. (2020). *Sistema Web utilizando la metodología GAMOT para la mejora del proceso de distribución de prendas de vestir en la empresa Manufactura San Isidro S.A.C.* (Tesis de maestría). https://hdl.handle.net/20.500.12692/70929
- Rahel, K. (2019). *Diseño, desarrollo y posicionamiento de una web para ofrecer servicios de diseño web y marketing online orientada a pequeñas empresas y autónomos.* (Tesis de maestría). http://hdl.handle.net/10609/95067
- Rossoni, L. (2022). La inteligencia artificial y yo: escribiendo el editorial junto con ChatGPT. *Revista electrónica de ciencias administrativas, 21*(3), 399-405. https://doi.org/10.21529/RECADM.2022ed3
- Soriano, G. (2019). *El marketing digital como herramienta de promoción de la empresa DMR power en redes sociales.* (Tesis de pregado).
- Tokio School. (20 de Junio de 2020). *tokioschool.com (Online).* https://www.tokioschool.com/noticias/tipos-de-desarrollos-web-pagina-web-dinamica/
- Torres, S., & Losada, F. (2018). La influencia del comercio electrónico en la venta libre de las farmacias. *IJISEPC, 5*(1), 7-19. http://hdl.handle.net/10272/17112
- Valois, M. (04 de Febrero de 2022). *HostGator (Online)*. https://www.hostgator.mx/blog/que-esun-dominio-en-internet/
- Zea, V., & Vargas, M. (2018). *Plan de Marketing para la implmentación de una página web de un personal shopper online para hombre.* (Tesis de maestría). http://hdl.handle.net/11354/2447

Zorrilla, R., & Vasquez, E. (2021). *Página web y las ventas de la empresa Servicios médicos Chari Dent S.A.C. , 2020.* (Tesis de maestría).

# <span id="page-56-0"></span>**Anexos**

<span id="page-56-1"></span>**ANEXO 1** *CARTA DE AUTORIZACIÓN PARA USO DE INFORMACIÓN DE LA EMPRESA* 

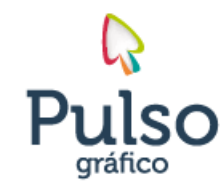

RPM: #994463867 NEW: #994463667<br>ventas@pulsografico.com<br>fb/pulsograficoOficial<br>www.pulsografico.com

#### **CARTA DE AUTORIZACIÓN**

A quien corresponde lo siguiente:

Yo, gerente general Susan Suarez Torre de la empresa Pulso Gráfico S.R.L. con R.U.C. 20600742397.

#### APRUEBO EL USO DE INFORMACIÓN

A nuestro colaborador Jesus Johnnathan Alfonso De la Cruz con DNI: 70585252 Con grado de bachiller de la carrera de Ingeniería de Sistemas e informática para la utilización de datos brindados por la empresa para obtener su titulo profesional en el presente informe del trabajo de suficiencia profesional.

Se expende el presente documento a pedido del interesado, para los fines que estime conveniente.

Lima, 3 de Marzo 2023